**Anlage zu TOP 3.1 b**

59. Tagung des AdV AK LK

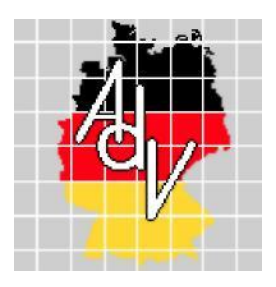

Arbeitsgemeinschaft der Vermessungsverwaltungen der Länder der Bundesrepublik Deutschland (AdV)

# **Produktspezifikation AdV-ALKIS-WMS** (ALKIS-WMS)

**Version 1.0 Stand: 31.03.2011**

Bearbeitung: Projektgruppe ALKIS-Geodatendienste im Auftrag des Arbeitskreises Liegenschaftskataster

#### Versionsübersicht

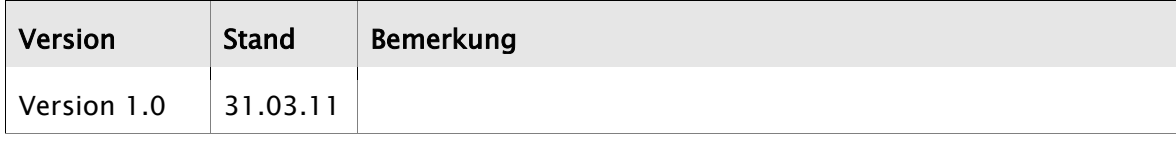

#### Projektgruppe

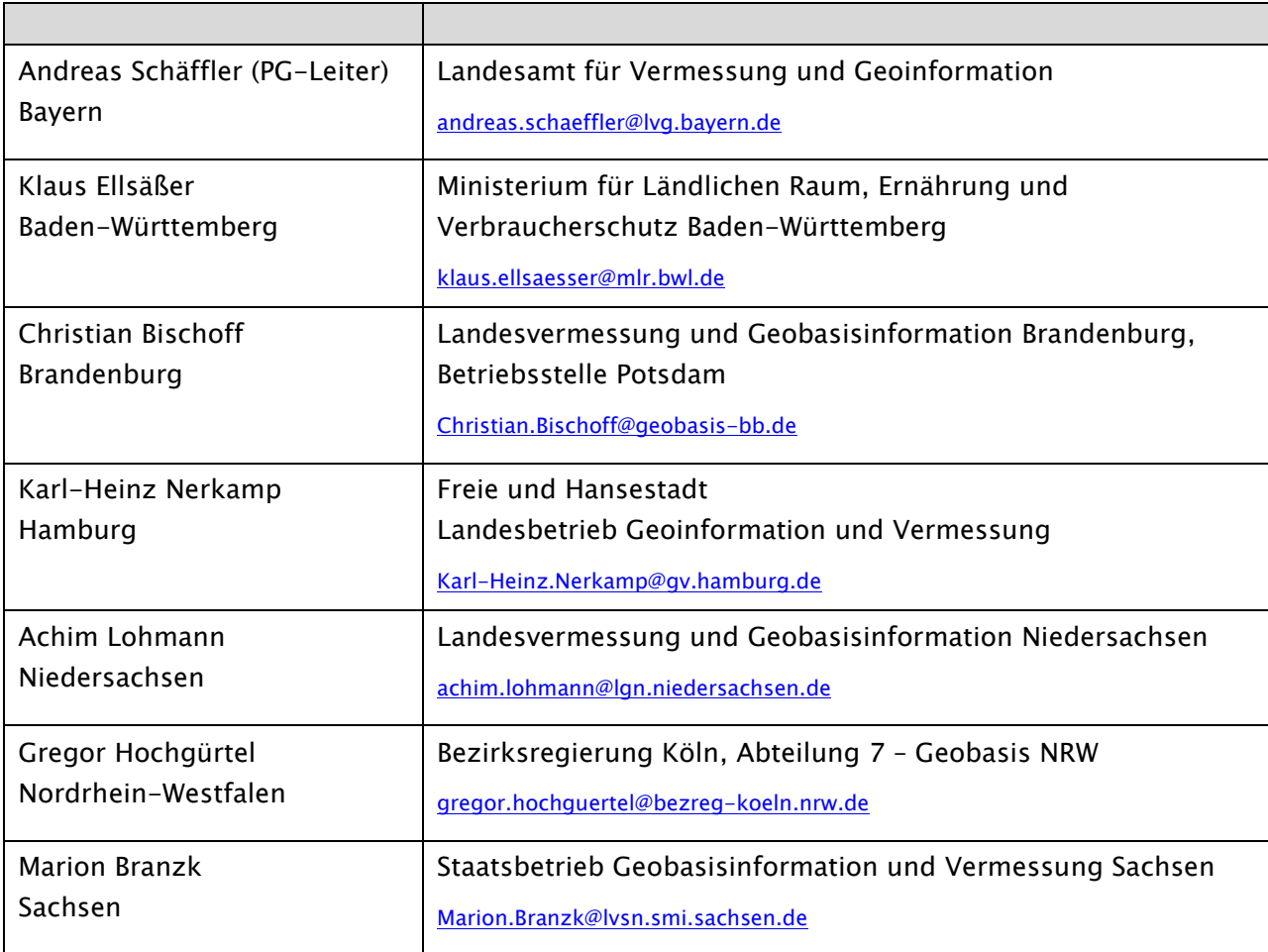

#### Inhaltsverzeichnis

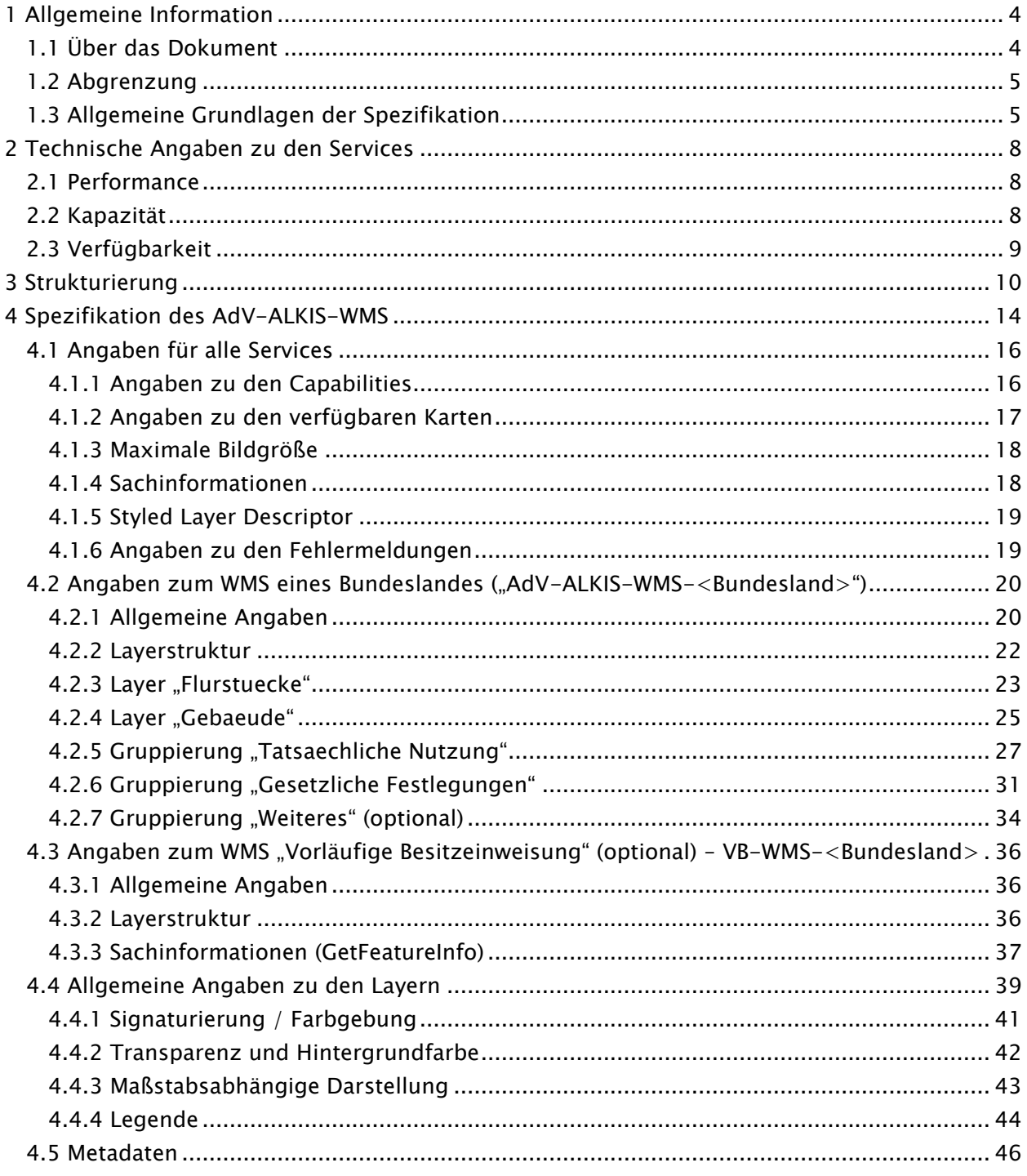

### <span id="page-3-0"></span>1 Allgemeine Information

#### <span id="page-3-1"></span>1.1 Über das Dokument

Die im Folgenden beschriebene Spezifikation ist die Grundlage einer deutschlandweit standardisierten Bereitstellung von ALKIS-Daten über webbasierte Geodienste. Mit Beschluss 58/10 des Arbeitskreises Liegenschaftskataster (AK LK - TOP 5.3 der 58. Tagung) wurde festgelegt, dass der Inhalt des Liegenschaftskatasters der Länder, insbesondere als Grundlage für Fachinformationssysteme, über standardisierte ALKIS-Geodatendienste bereitgestellt wird. Für die Bereitstellung der Daten wird für die im Folgenden beschriebene Version grundsätzlich der ALKIS-Grunddatenbestand herangezogen. Das Dokument beschreibt einen AdV-ALKIS-WMS, der inhaltlich nach Flurstücken, Gebäuden, Tatsächlicher Nutzung, gesetzlichen Festlegungen wie z.B. Bodenschätzungsdaten und weiteren Informationen (Relief, etc.) gegliedert ist sowie einen weiteren optionalen WMS mit Informationen der Vorläufigen Besitzeinweisung nach dem Flurbereinigungsgesetz.

Im Rahmen der Projektgruppe "ALKIS-Geodatendienste" erarbeiten die Länder Bayern, Baden-Württemberg, Brandenburg, Hamburg, Niedersachsen, Nordrhein-Westfalen und Sachsen diese Spezifikation, die bis 1. April 2011 als Empfehlung für einen Umlaufbeschluss des AK LK vorgelegt wird.

Das Dokument beschreibt die "Version 1.0" der Spezifikation des AdV-ALKIS-WMS. Es wird der Ansatz vertreten, die Anforderungen für die AdV-ALKIS-WMS-Spezifikation – Version 1.0 relativ niedrig anzusetzen, um möglichst vielen Bundesländern einen Einstieg zu ermöglichen. Pflichtinhalte des AdV-ALKIS-WMS sind deshalb grundsätzlich durch den Grunddatenbestand definiert. Für die Länder besteht die Möglichkeit, optionale Informationen in den AdV-ALKIS-WMS zu integrieren. Die Bereitstellung der Informationen zur Bodenschätzung, zu Bauwerken und zum Relief sowie zur Vorläufigen Besitzeinweisung wird als optional definiert.

Eine Fortschreibung der AdV-ALKIS-WMS-Spezifikation muss gewährleistet sein. Dies sollte dem AK LK als ständige Aufgabe übertragen werden.

#### <span id="page-4-0"></span>1.2 Abgrenzung

Diese Ausführung ist eine fachlich-technische Spezifikation zur standardisierten Bereitstellung von ALKIS-Geodatendiensten. Der in diesem Dokument beschriebene AdV-ALKIS-WMS stellt kein vollständiges digitales Produkt eines "Auszugs aus der Liegenschaftskarte" dar, sondern nutzt Web-Technologien zur Darstellung relevanter Liegenschaftsinformationen. Die vorliegende Produktspezifikation erlaubt somit die Kombination mit anderen WMS (z. B. ATKIS-WMS, Höhenlinien oder Digitalen Orthophotos).

Nicht Gegenstand dieser Spezifikation sind die Festlegung von Zugriffsrechten, Abrechnungsmodellen und die Behandlung einer eventuell gebührenfreien Bereitstellung von Katasterinformationen im Kontext der INSPIRE-Richtlinie sowie differenzierte Ausführungen zu den Möglichkeiten einer übergeordneten Kaskade.

#### <span id="page-4-1"></span>1.3 Allgemeine Grundlagen der Spezifikation

- Die amtliche Dokumentation zur Modellierung von Geodaten auf der Basis von AFIS-ALKIS-ATKIS stellt die GeoInfoDok in der momentan aktuellen Version 6.0.1 dar. [http://www.adv-online.de](http://www.adv-online.de/)
- Der ALKIS-Objektartenkatalog beinhaltet die Fachobjekte des Digitalen Liegenschaftskatastermodells (DLKM) auf der Grundlage des gemeinsamen AFIS-ALKIS-ATKIS-Fachschemas. Der im ALKIS-Objektartenkatalog festgeschriebene Grunddatenbestand bildet die Basis für den Dateninhalt des AdV-ALKIS-WMS. http://www.adv-online.de
- Der ALKIS-Signaturenkatalog enthält die Vorgaben für die Präsentation von ALKIS-Bestandsdaten (Präsentationsausgaben). Er regelt die Präsentation der AdV-Standardausgaben. Für die Präsentation frei gestaltbarer Ausgaben (in Inhalt und Form variabel) kann der ALKIS-Signaturenkatalog als Grundlage verwendet werden.

[http://www.adv-online.de](http://www.adv-online.de/icc/extdeu/binarywriterservlet?imgUid=afe63fd2-1153-911a-3b21-718a438ad1b2&uBasVariant=11111111-1111-1111-1111-111111111111&isDownload=true)

 Die Angaben der Spezifikation sind konform zu den nach dem Architekturmodell der GDI-DE (Version 2.0) zu verwendenden Standards.

[http://www.gdi-de.org/de\\_neu/download/AK/A-Konzept\\_v2\\_100909.pdf](http://www.gdi-de.org/de_neu/download/AK/A-Konzept_v2_100909.pdf)

• Das Open Geospatial Consortium (OGC) hat den WMS als weltweiten Standard definiert, der sowohl die Syntax der Anfrage, als auch das Format und Eigenschaften des Ergebnisses dieser Anfrage regelt. Der Standard lässt bewusst einige Details offen, die in den jeweiligen Anwendungen geregelt werden müssen. Diese Details müssen innerhalb einer Nutzergruppe als verbindliches Profil spezifiziert, festgeschrieben und vor allem eingehalten werden. Die Version 1.1.1 der Web Map Service Spezifikation bildet derzeit die Basis für einen WMS im Rahmen der GDI in Deutschland.

<http://www.opengeospatial.org/standards/wms>

 Auf Grundlage der Web Map Service Spezifikation 1.1.1 des OGC wurde ein Applikationsprofil "WMS-DE Version 1.0" als Standard der GDI-DE vom Lenkungsgremium GDI-DE verabschiedet. Das Profil definiert über die OGC-Spezifikation hinaus eine Reihe verbindlicher Eigenschaften.

[http://www.gdi-de.org/de\\_neu/download/AK/WMS\\_DE\\_Profil\\_V1.pdf](http://www.gdi-de.org/de_neu/download/AK/WMS_DE_Profil_V1.pdf)

• In den aktuellen technischen Leitlinien von INSPIRE zu den View Services wird der OGC-WMS 1.3.0 empfohlen. Damit weicht die GDI-DE bzgl. der WMS-Version von den Vorgaben aus INSPIRE ab. Die technischen Anforderungen (bzgl. Verfügbarkeit, Performance und Kapazität) aus den Durchführungsbestimmungen (DB) zu Netzdiensten sind zunächst für alle Dienste als Richtwerte zu sehen.

<http://inspire.jrc.ec.europa.eu/index.cfm/pageid/5>

 Zur Sicherstellung der Interoperabilität der Dienste innerhalb der AdV wurden weitere Festlegungen zum "WMS-DE Version 1.0" getroffen. Im Applikationsprofil "AdV-WMS Version 2.0" werden die semantischen Parameter für die einzelnen Operationen festgesetzt. Die Projektgruppe GDI-Standards wurde im Auftrag des Arbeitskreises Informations- und Kommunikationstechnik gebeten, das AdV-WMS Profil fortzuschreiben. Diese Fortschreibung (Version 3.0, Stand 16.03.11) bezieht sich wiederum auf die INSPIRE Technical Guidance View Services version 2.12. und bildet die technische Grundlage für diese Produktspezifikation. Demnach sind für die zukünftigen AdV-WMS der OGC-WMS 1.3.0 (OGC® 06-042) zu verwenden. Voraussichtlich im April 2011 wird jedoch bereits eine neue Version (3.0) des Technical Guidance Dokumentes erscheinen, in dem der OGC-WMS 1.3.0 lediglich empfohlen wird. In der neuen Version 3.0 der Technical Guidance ist explizit ausgeführt, dass WMS 1.1.1 alternativ möglich ist (sowie WMTS 1.0.0).

Bild 1 veranschaulicht die Abhängigkeiten zwischen den Dokumenten.

 Zur Beschreibung und zum Austausch von Visualisierungsvorschriften wird innerhalb von INSPIRE und der GDI-DE Styled Layer Descriptor (SLD) verwendet. Die SLD-Spezifikation 1.1.0 ist in das SLD Profil für WMS und Symbology Encoding SE, Version 1.1.0 aufgeteilt.

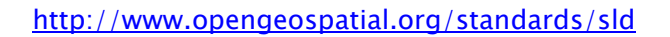

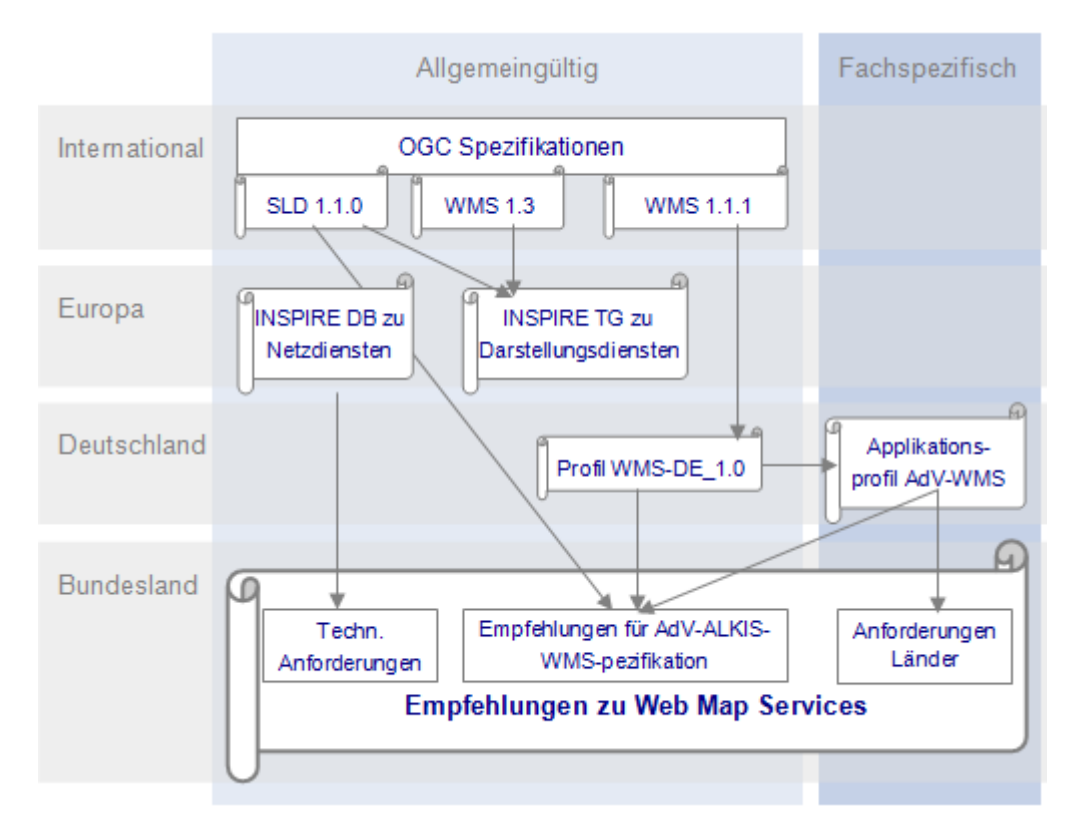

Bild 1: Grundlagen der Spezifikation

Der AdV-ALKIS-WMS soll dem aktuellen AdV-WMS Profil entsprechen. In der Fortschreibung des Dokumentes sind die Belange von INSPIRE, der GDI-DE sowie der AdV mit eingeflossen.

# <span id="page-7-0"></span>2 Technische Angaben zu den Services

Bezüglich der technischen Vorgaben wie Performance, Verfügbarkeit, Skalierbarkeit, etc. gelten die im Architekturmodell der GDI-DE (Version 2.0) vorgegebenen Ziele. Somit ergeben sich die technischen Anforderungen an einen bereitzustellenden WMS unter Berücksichtigung der Vorgaben durch INSPIRE in erster Linie aus den Durchführungsbestimmungen zu den Netzdiensten. Diese Anforderungen können als Richtwert für bereitzustellende WMS dienen. Für den AdV-ALKIS-WMS ergeben sich aus den Erfahrungswerten beim praktischen Betrieb von WebMapServices in den Ländern Abweichungen zu den Vorgaben aus INSPIRE. Auf Grund der Vorgabe, niedrige (technische) Einstiegshürden für die Bereitstellung des AdV-ALKIS-WMS zu definieren, werden für die Version 1.0 der Spezifikation folgende Mindestanforderungen formuliert:

#### <span id="page-7-1"></span>2.1 Performance

Die Performance ist die Reaktionszeit des Service auf eine fest definierte Anfrage. Eine Serviceanfrage ist hierbei ein einzelner Aufruf einer Funktion des Dienstes. Die Reaktionszeit ist die Zeit, die direkt auf dem Server gemessen wird, bis das erste Byte gesendet wird. Die Reaktionszeit für die Abfrage eines 470 kB Bildes (800 Pixel x 600 Pixel, 8 Bit Farbtiefe) soll in 90 % der Betriebszeit maximal 5 Sekunden betragen.

#### <span id="page-7-2"></span>2.2 Kapazität

Als Kapazität wird die Anzahl von Servicekontakten in einem definierten Zeitraum bezeichnet. Der Dienst sollte mindestens 20 parallele Zugriffe pro Sekunde bearbeiten können, bei denen die Anforderungen an Performance und Verfügbarkeit erfüllt werden.

### <span id="page-8-0"></span>2.3 Verfügbarkeit

Die Verfügbarkeit des Services sollte in einer ersten Version 95% betragen und durch technische und organisatorische Maßnahmen gewährleistet werden. Die tatsächliche Verfügbarkeit hängt von der Verfügbarkeit einzelner Komponenten wie z. B. Servern, Firewall, Leitungen, aber auch von den erforderlichen Wartungsfenstern ab. Ziel soll es sein, die Verfügbarkeit der Dienste innerhalb von 2 Jahren auf 98 % zu steigern.

# <span id="page-9-0"></span>3 Strukturierung

Der AdV-ALKIS-WMS soll nach dem Projektauftrag verpflichtend die Informationen zu Flurstücken, Gebäuden, Gesetzlichen Festlegungen und der Tatsächlicher Nutzung sowie optional weitere Daten zu Bauwerken und Einrichtungen und die Daten der Bodenschätzung enthalten. Die Darstellung der "Vorläufigen Besitzeinweisung" wird optional als gesonderter WMS spezifiziert.

Für die Strukturierung des AdV-ALKIS-WMS sind folgende Faktoren ausschlaggebend:

- Für ALKIS soll ein produktbezogener WMS bereitgestellt werden.
- Grundsätzlich ist die Darstellung des Grunddatenbestandes verpflichtend. Optional können weitere Daten des Objektartenkataloges visualisiert werden.
- Eine verständliche, übersichtliche Gruppierungs- und Layerstruktur erleichtert die Nutzung des Dienstes für den Kunden.
- Die möglichst geringe Anzahl von verfügbaren Layern erleichtert die Bedienbarkeit.
- Bei der Strukturierung des AdV-ALKIS-WMS wird nach Gruppierungen und Layern unterschieden. Eine Gruppierung erfolgt in den Objektbereichen "Tatsächliche Nutzung" sowie "[Gesetzliche Festlegungen,](http://lvws2650/12.4/obak/ALKIS-OK-6_0.html#_3DFA35C5024E#_3DFA35C5024E) Gebietseinheiten und Kataloge." Die Gruppierung "Weiteres" umfasst die Objektbereiche "Bauwerke, Einrichtungen und sonstige Angaben" sowie "Relief". Die Objektbereiche "Flurstücke, Lage, Punkte" und "Gebäude" werden über die Layer "Flurstuecke" und "Gebaeude" abgebildet.
- Die Layer "Flurstuecke" und "Gebaeude" sowie die Gruppierung "Tatsaechliche Nutzung" sind verpflichtend. In der Gruppierung "Gesetzliche Festlegungen" ist der Layer "Bodenschaetzung" optional. In dem Layer "Oeffentlich-rechtliche und sonstige Festlegungen" ist der Grunddatenbestand verpflichtend. Die Gruppierung "Weiteres" ist optional und enthält die Layer "Bauwerke und Einrichtungen" sowie "Relief".
- Die Verwendung von nur einer Hierarchiestufe ermöglicht die korrekte Umsetzung in jedem WMS-Server bzw. jedem Viewer/Client.
- Die Visualisierung der ALKIS-Informationen ist entsprechend dem Signaturenkatalog und mindestens in Farbe vorgesehen. Abhängig vom Layer/Dateninhalt stehen neben der Farb- auch eine Graustufendarstellung entsprechend Signaturenkatalog für

Überlagerungen mit Fachdaten sowie eine Gelbdarstellung (nur Geometrien, keine Flächenfüllung) zur Überlagerung mit z.B. Digitalen Orthophotos zur Verfügung.

- Die Umsetzung der unterschiedlichen Darstellungsvarianten soll gemäß dem momentan aktuellem AdV-WMS Profil über Style-Parameter erfolgen.
- Für die Darstellungsvarianten "Graustufen-" und "Gelbdarstellung" sind dann eigenständige WMS zulässig, wenn technische Gegebenheiten dies erfordern.
- Die Informationen zur Vorläufigen Besitzeinweisung werden in einem eigenen WMS dargestellt.

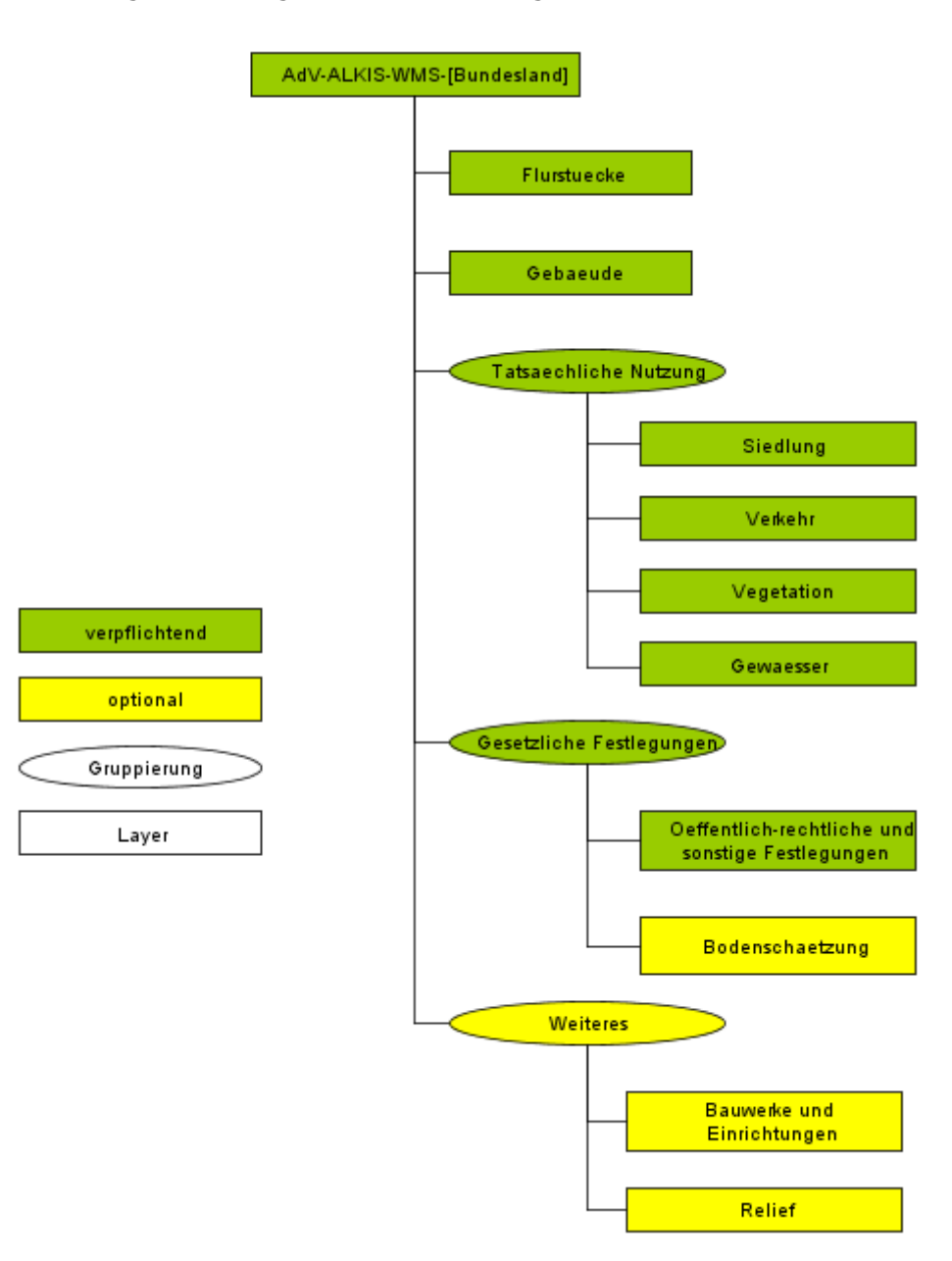

Daraus ergibt sich folgende Strukturierung für den AdV-ALKIS-WMS:

Bild 2: AdV-ALKIS-WMS-Struktur

Und für den optionalen WMS der Vorläufigen Besitzeinweisung ergibt sich folgende Struktur:

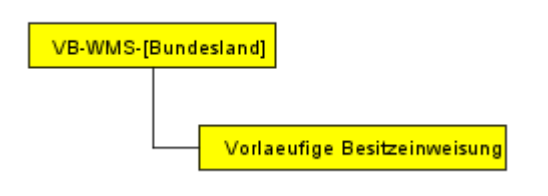

Bild 3: VB-WMS-Struktur

#### Bewertung dieser Dienstestruktur:

Vorteile:

- + Länderspezifische Benutzerverwaltung, transparente Abrechnung;
- + Für jedes Bundesland können bestehende technische Lösungen beibehalten oder ggf. modifiziert bzw. angepasst werden.
- + Eine Kaskadierung des Dienstes ist nicht (zwingend) erforderlich. Dadurch werden Performanceprobleme und komplexe technische Lösungen - wie z. B. XML-Transformationsskripte zur Abfrage und Darstellung der GetFeatureInformation vermieden. Für einen bundesweiten AdV-ALKIS-WMS bleibt die Möglichkeit einer übergeordneten Kaskade erhalten.
- + Ein WMS ermöglicht den einfachen und transparenten Zugang zu den ALKIS-Informationen eines Bundeslandes. Die flexible Bereitstellung optionaler und länderspezifischer Inhalte des Dienstes ist möglich. Kunden können somit die bisherigen und gewohnten Informationen weiterhin erhalten.
- + Die übersichtliche Struktur ermöglicht ein benutzerfreundliches Handling des Dienstes.
- + Der AdV-Beschluss 58/10 des AK LK: "ein digitales Produkt für ALKIS" wird eingehalten.
- + Unterschiedliche technische Lösungen der Bundesländer können weiter eingesetzt werden, die technischen Vorgaben stellen nur eine niedrige Hürde dar.
- + Die sukzessive Bereitstellung des Dienstes ist möglich und erfolgt unabhängig von anderen Bundesländern.
- + Die flache Layerstruktur erleichtert die Darstellung mit unterschiedlichen Clients.

#### Nachteile:

- Die Spezifikation bietet keinen einheitlichen, deutschlandweiten Dienst und damit einen heterogenen Zugang zu ALKIS.
- Für jedes Bundesland stehen unterschiedliche Ansprechpartner und Abrechnungsstellen für den Kunden zur Verfügung.

# <span id="page-13-0"></span>4 Spezifikation des AdV-ALKIS-WMS

Der AdV-ALKIS-WMS soll die Spezifikationen des OGC WMS 1.1.1 unterstützen. Empfohlen wird, den OGC WMS 1.3.0 zu verwenden. Er soll die Operation GetFeatureInfo ausführen können. Die Auswertung der Katalogdaten und Codelisten mittels GetFeatureInfo ist abhängig von der eingesetzten Software. Es werden jedoch mindestens die in der GeoInfoDok festgelegten Schlüssel unterstützt und ausgegeben.

Die Implementierung des OGC Styled-Layer-Descriptor Version 1.1.0 ist optional.

Für eine vielseitige Verwendung des AdV-ALKIS-WMS ist neben einer farbigen Darstellung auch die Bereitstellung in Graustufen und als Gelbdarstellung (keine Flächendarstellung, lediglich Konturen zur Überlagerung) zwingend vorzusehen. Die Realisierung dieser Darstellungsvarianten soll mit dem Style-Parameter umgesetzt werden. Hierfür sind folgende Vorgaben zu verwenden:

- Style "default" Ausgabe der Standardausgabe "palette\_rgb"
- Style "palette\_grau" Ausgabe der Graustufendarstellung (Standard 256 Stufen)
- Style "gelb" Ausgabe der Gelbdarstellung (keine Flächendarstellung, lediglich Konturen zur Überlagerung)

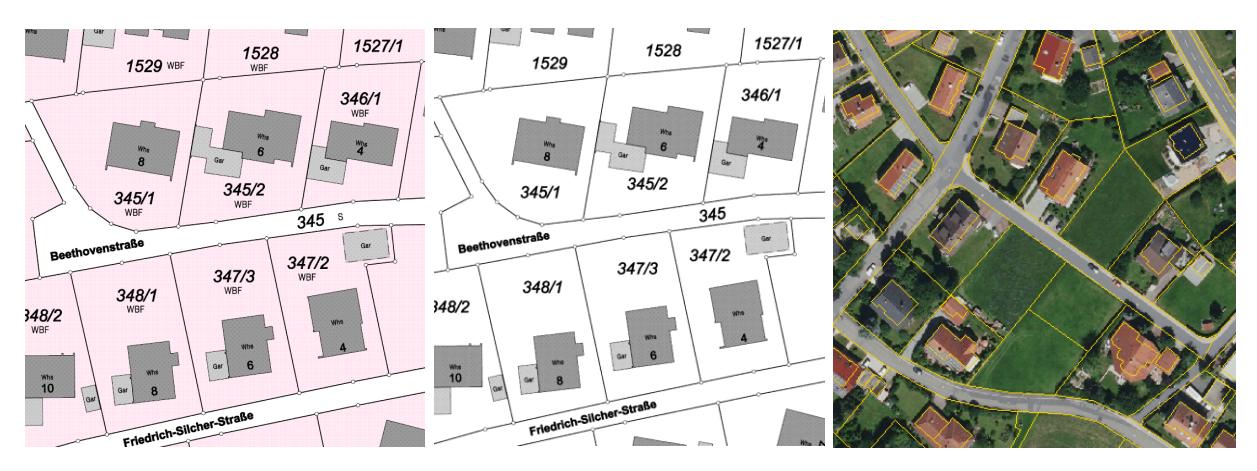

Bild 4: Farb-, Graustufen- Gelbdarstellung

Es ist darauf zu achten, dass keine gerasterten Farben zur Verfügung gestellt werden; dies führt am Bildschirm zu störenden Effekten.

Die Spezifikation enthält die verpflichtend umzusetzenden Angaben und Daten und stellt für

die aufgeführten optionalen Inhalte einen Umsetzungsrahmen bereit. Über diese Spezifikation hinaus ist die optionale Bereitstellung weiterer Inhalte, Angaben und Daten entsprechend ALKIS-Objektartenkatalog durch die Bundesländer möglich.

Hinweise zum Verständnis der Spezifikation:

- fett geschriebene Angaben sind verpflichtend
- mit \* gekennzeichnet: Verpflichtung zum Ausfüllen entsteht aus dem Applikationsprofil der GDI-DE
- *kursiver Text* ist zu ersetzen
- Grüne Formulierungen sind länderspezifische Angaben, die beispielhaft für Bayern (BY) ausgefüllt wurden.

### <span id="page-15-0"></span>4.1 Angaben für alle Services

#### <span id="page-15-1"></span>4.1.1 Angaben zu den Capabilities

Auf eine GetCapabilities-Anfrage an einen Dienst werden als Antwort spezifische Metadaten zu den angebotenen Geodaten in Form eines XML-Dokumentes an den Benutzer zurückgeschickt. Neben allgemeinen Informationen über den Dienst, wie z. B. den Anbieter oder die Ausgabeformate des WMS, enthält die Antwort Angaben über die verfügbaren Layer, die Projektionssysteme und den verfügbaren Koordinatenausschnitt.

Im <GetCapabilities>-Tag des Capabilities-Dokuments sind das Datenformat (XML) und die URL zum Aufruf des Dokuments angegeben (entspricht der URL des Dienstes).

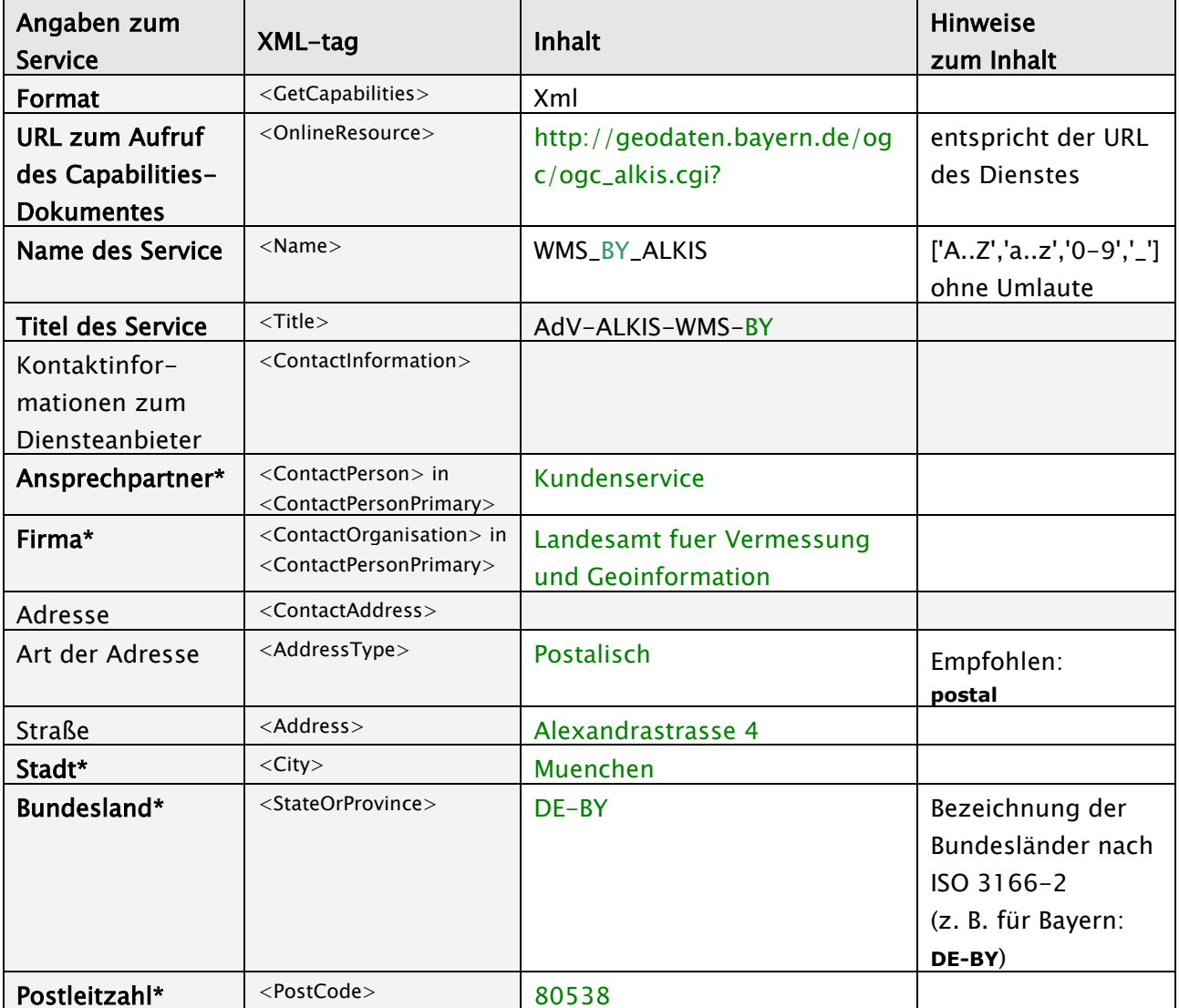

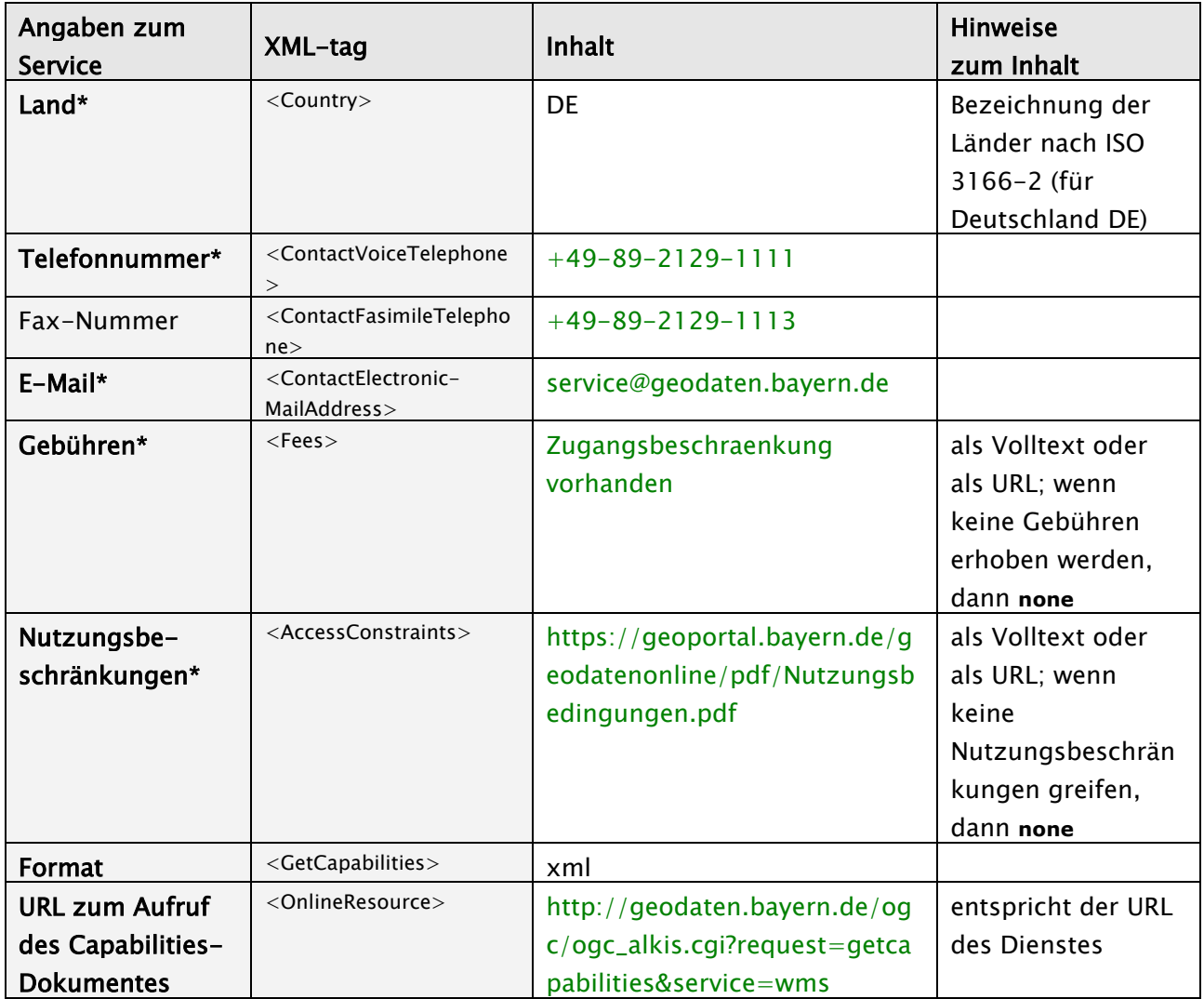

#### <span id="page-16-0"></span>4.1.2 Angaben zu den verfügbaren Karten

Im Capabilities-Dokument (Tag <GetMap>) ist verpflichtend anzugeben, in welchen Datenformaten die verfügbaren Kartenlayer abrufbar sind. Der AdV-ALKIS-WMS muss das Format image/png unterstützen. Das Format image/jpeg, das im GDI-DE-Profil gefordert ist, wird für die Daten, die flächenhafte Deckung haben und sich nur als Hintergrundinformation eignen, zusätzlich empfohlen.

Zur Aufbereitung der Daten und Bereitstellung über den AdV-ALKIS-WMS sind auch Angaben über Komprimierungsfaktor und die Farbtiefe für die verschiedenen Datenformate anzugeben.

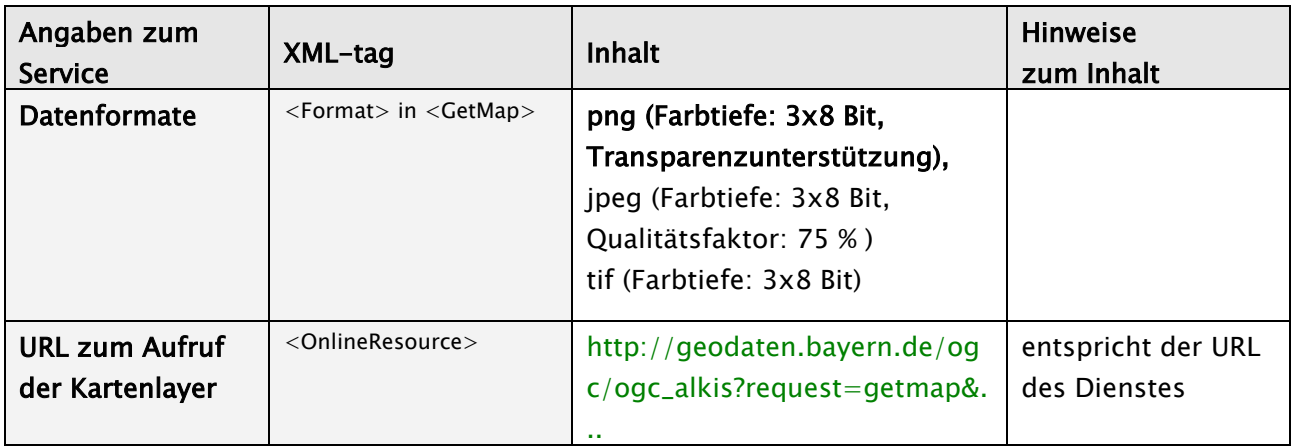

#### <span id="page-17-0"></span>4.1.3 Maximale Bildgröße

Die Bildgröße wird im GetMap-Aufruf durch die Parameter 'width' und 'height' gesteuert. Jeder WMS sollte zumindest eine Ausdehnung von 1200 Pixel x 1200 Pixel unterstützen. Es ist sinnvoll, Grenzen für die Bildgröße festzulegen, da die Anforderung zu großer Bilder zu Performance-Verlusten führen kann. Wird ein zu großes Bild von der Anwendung angefordert, liefert der WMS ein transparentes Bild zurück. Die maximale Bildgröße ist eine Einstellung des WMS-Servers. Eine Angabe zur maximalen Bildgröße ist in den Capabilities nicht vorgesehen. Deshalb sollte die Beschreibung des Dienstes eine entsprechende Information aufweisen. Aus Performance-Gründen wird als maximale Bildgröße 2000 Pixel x 2000 Pixel empfohlen.

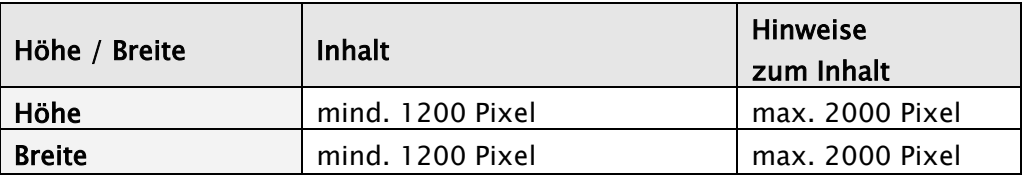

### <span id="page-17-1"></span>4.1.4 Sachinformationen

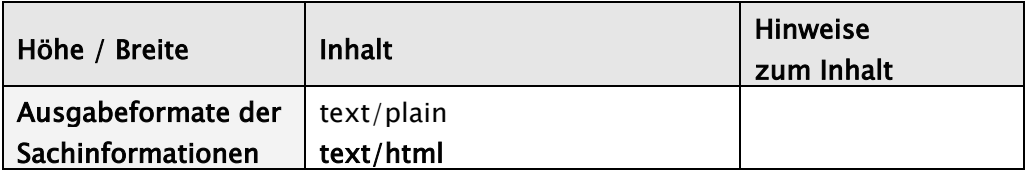

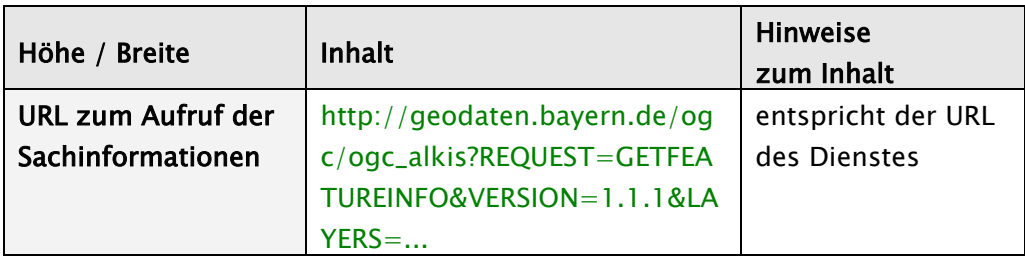

### <span id="page-18-0"></span>4.1.5 Styled Layer Descriptor

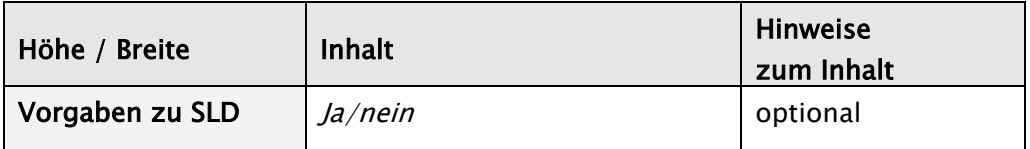

### <span id="page-18-1"></span>4.1.6 Angaben zu den Fehlermeldungen

Die Ausgabeformate der Fehlermeldungen, die bei der Bearbeitung der GetMap-Anfrage auftreten können, sind verpflichtend anzugeben. Es wird die Unterstützung von xml, inimage und blank empfohlen. (Nach der OGC-Spezifikation muss mindestens ein Format, nach Profil der GDI-DE sollten alle drei Formate unterstützt werden.)

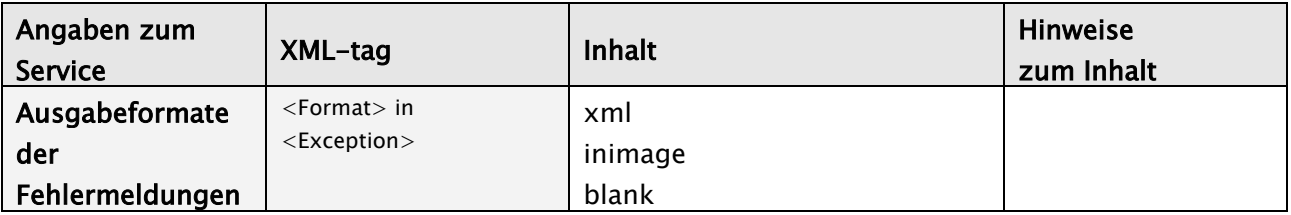

# <span id="page-19-0"></span>4.2 Angaben zum WMS eines Bundeslandes ("AdV-ALKIS-WMS- <Bundesland>")

#### Anmerkung:

Auf die Verwendung von Umlauten, Sonderzeichen etc. sollte bei der Beschreibung des Dienstes und der Layer, zur Vermeidung eventueller Encoding-Probleme verzichtet werden. Bei der Realisierung separater WMS für die unterschiedlichen farblichen Ausgestaltungen ist der Titel (<title>) des Service wie folgt zu ändern:

- Graustufendarstellung: AdV-ALKIS-WMS-SW-BY
- Gelbdarstellung: AdV-ALKIS-WMS-G-BY

### <span id="page-19-1"></span>4.2.1 Allgemeine Angaben

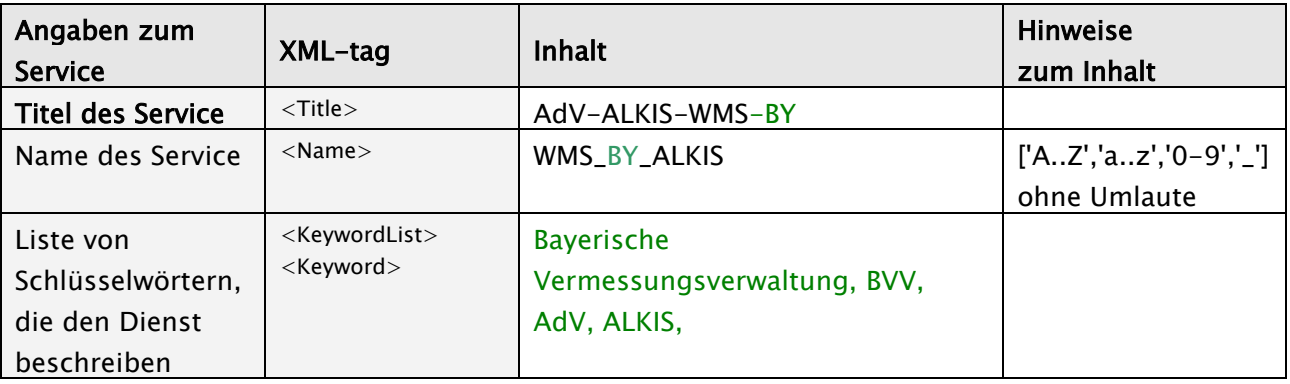

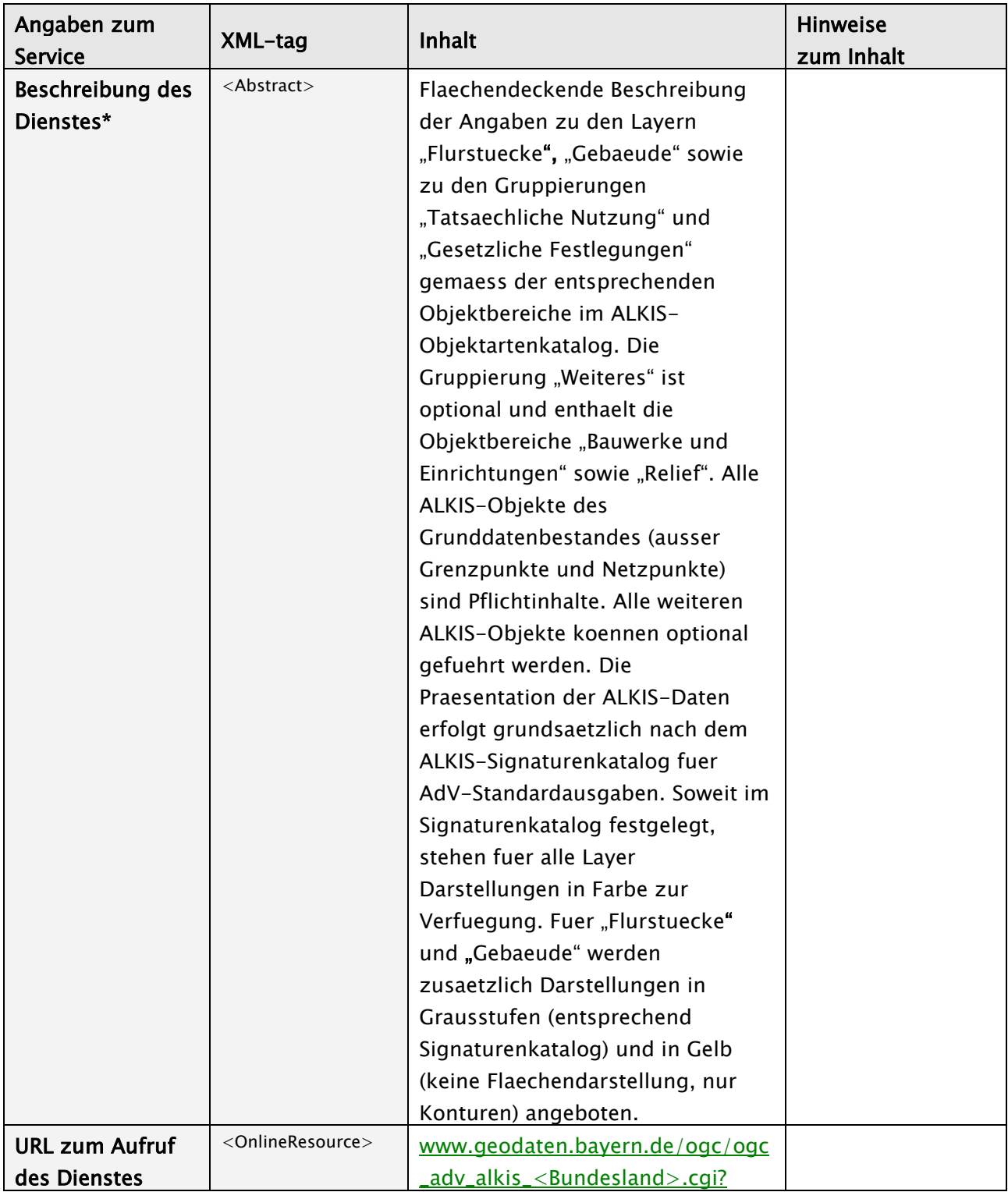

#### <span id="page-21-0"></span>4.2.2 Layerstruktur

Zu beachten ist, dass in der Spezifikation nicht für jede Objektart des ALKIS-

Objektartenkataloges ein Layer vorgesehen ist.

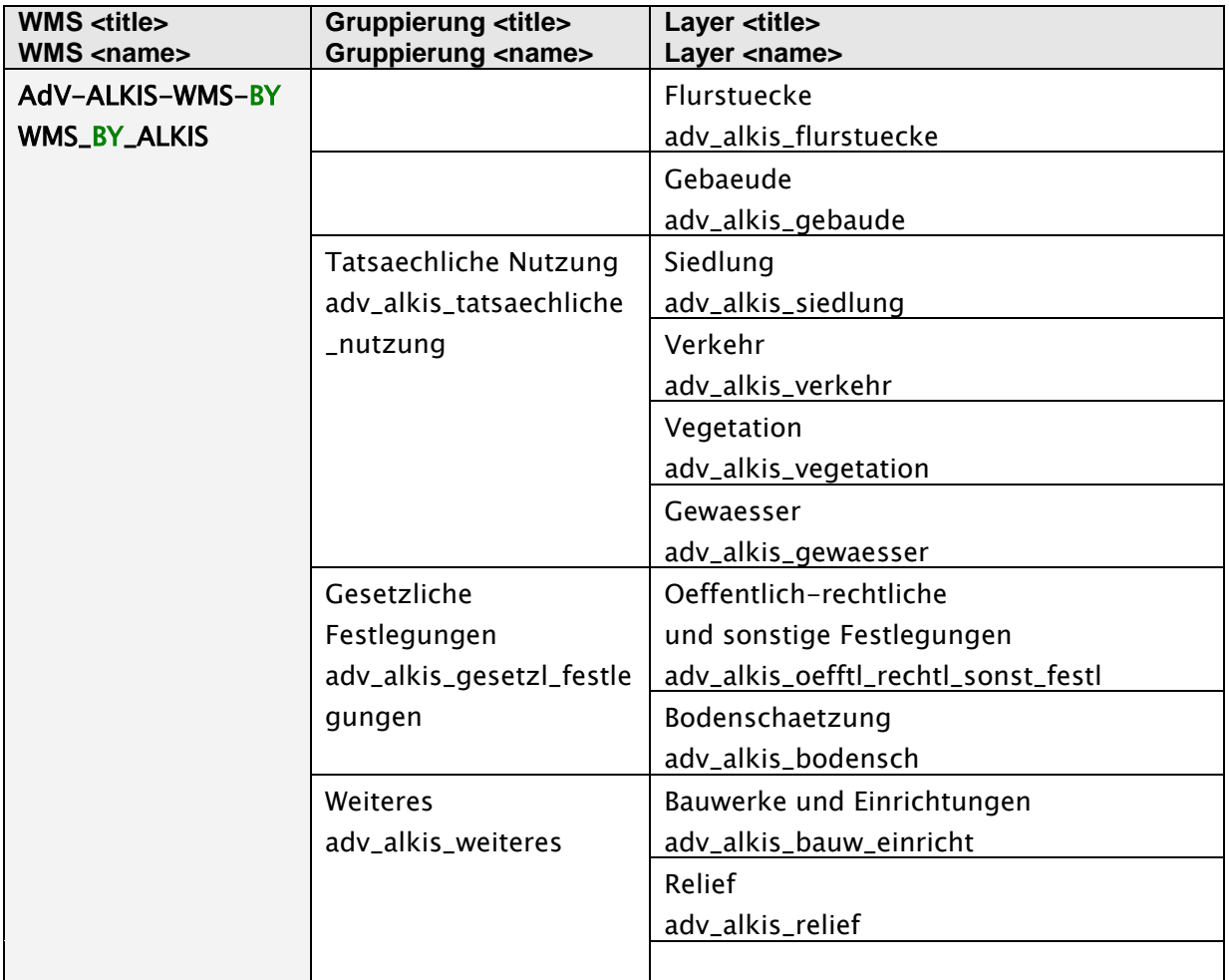

#### Hinweise für die weitere Spezifikation:

Der <name>-Tag ist als ein zusammenhängendes Wort zu definieren. Er dient als maschinenlesbarer Identifikator für den Layer und darf deshalb nur die Zeichen ['A..Z','a..z','0-9','\_'] und keine Umlaute enthalten.

Der <title>-Tag muss nicht identisch mit dem Titel des Dienstes sein. Er ist als kurzer, menschenlesbarer und aussagekräftiger Titel des Layers zu definieren, welcher in der Applikation angezeigt wird.

### <span id="page-22-0"></span>4.2.3 Layer "Flurstuecke"

Der Layer "Flurstuecke" entspricht dem Objektbereich "Flurstücke, Lage, Punkte" und enthält die Informationen zu den Objektartengruppen "Angaben zum Flurstück", "Angaben zur Lage", "Angaben zum Netzpunkt" und "Angaben zum Punktort". Für die Spezifikation des AdV-ALKIS-WMS sind "Angaben zur Reservierung" unerheblich. Grundsätzlich ist der ALKIS-Grunddatenbestand vorzuhalten. Abweichend dazu sind die Angaben der Grenzpunkte und der Netzpunkte optional.

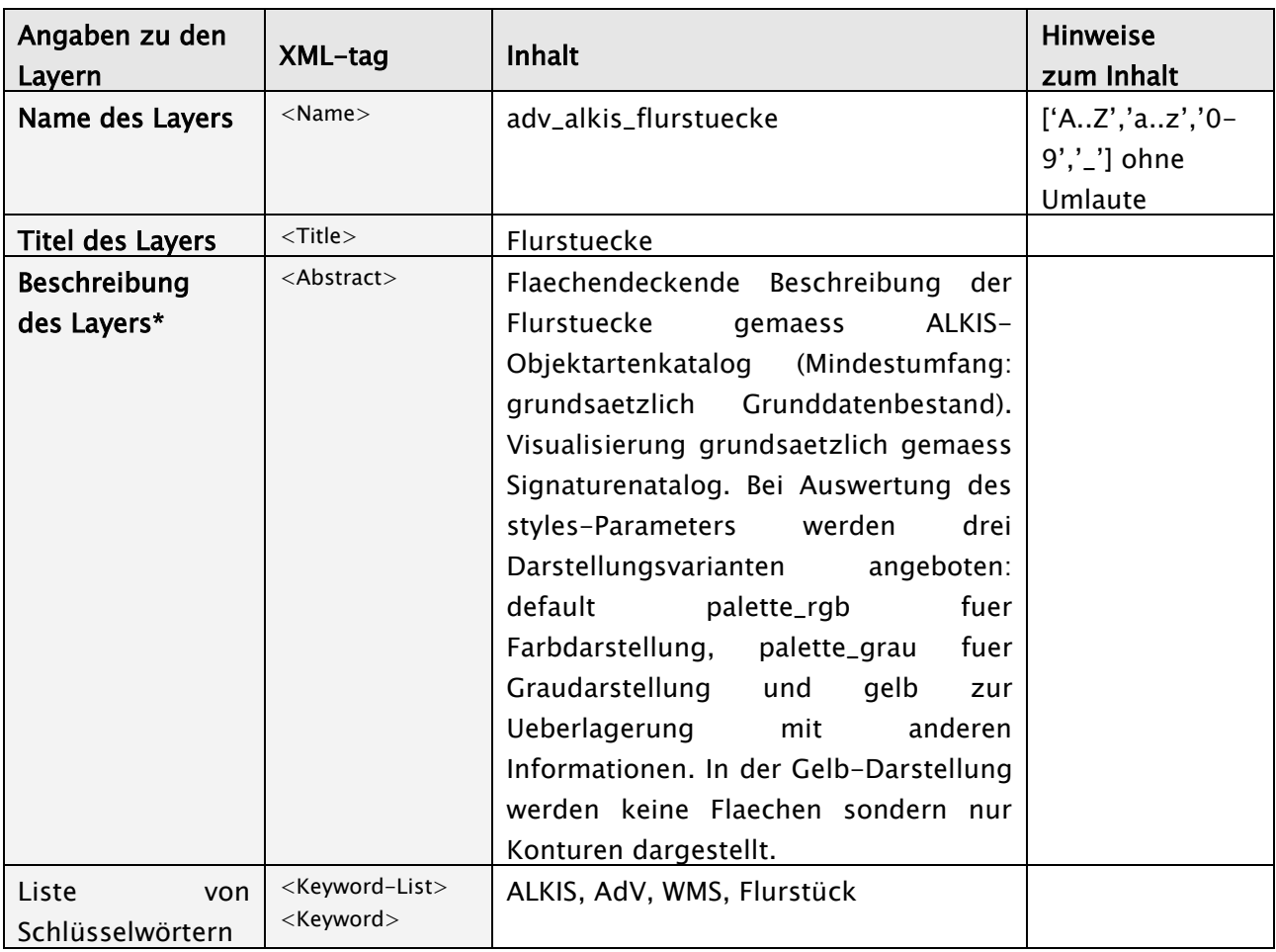

### Angaben zu dem Layer

### Sachinformationen (GetFeatureInfo)

Zu dem Layer "Flurstuecke" sind Sachinformationen zu führen, die zum Grunddatenbestand ALKIS gehören und über die Abfrage "GetFeatureInfo" abgerufen werden. Die Anzeige von

Sachinformationen soll generell unterstützt werden. Bei html-Darstellung soll die Schrittart Arial, Schriftgröße 10 verwendet werden.

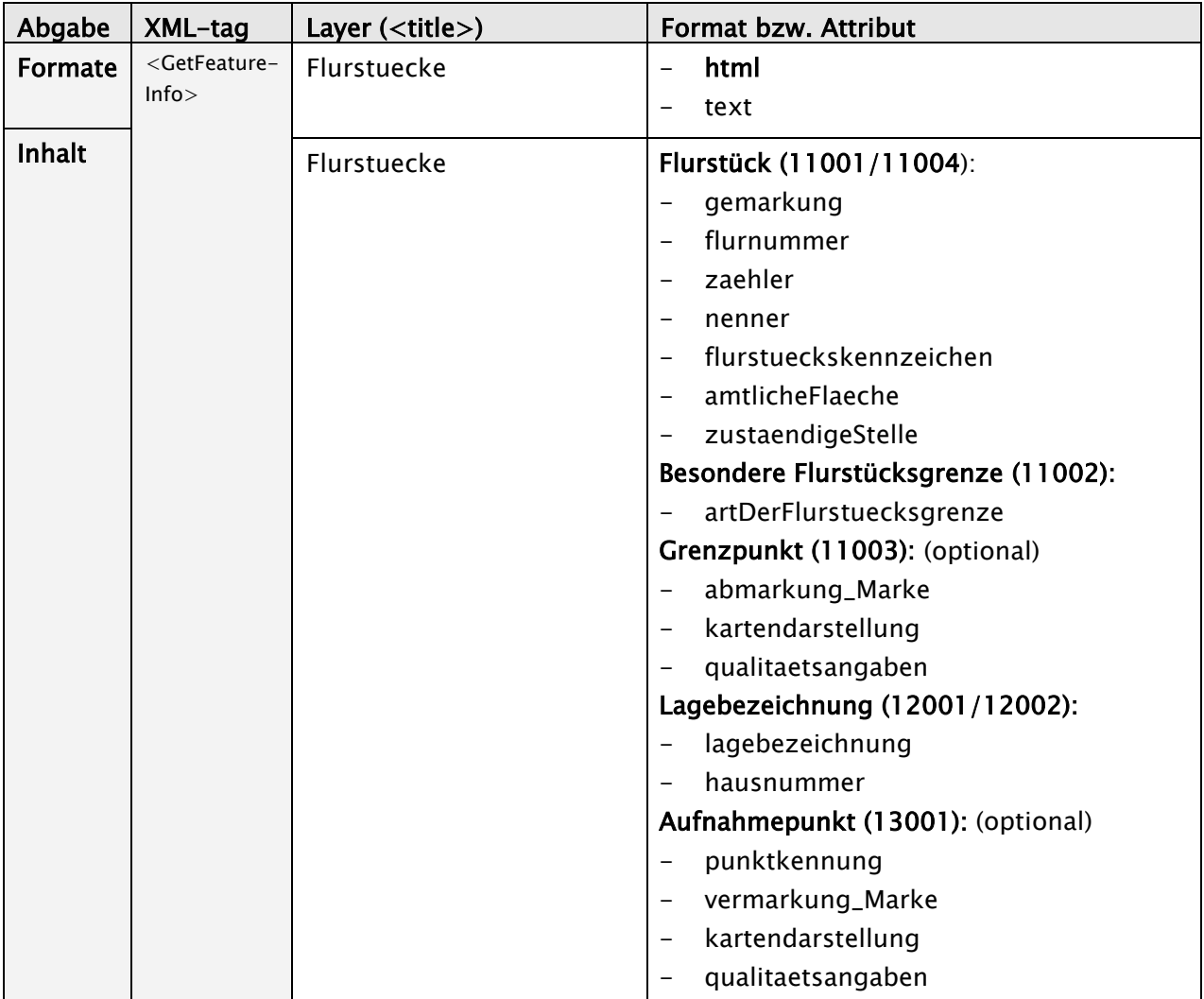

# <span id="page-24-0"></span>4.2.4 Layer "Gebaeude"

Der Layer "Gebaeude" beinhaltet den gleichlautenden Objektbereich und umfasst mindestens die Objektart "Gebäude" (Grunddatenbestand).

### Angaben zu dem Layer

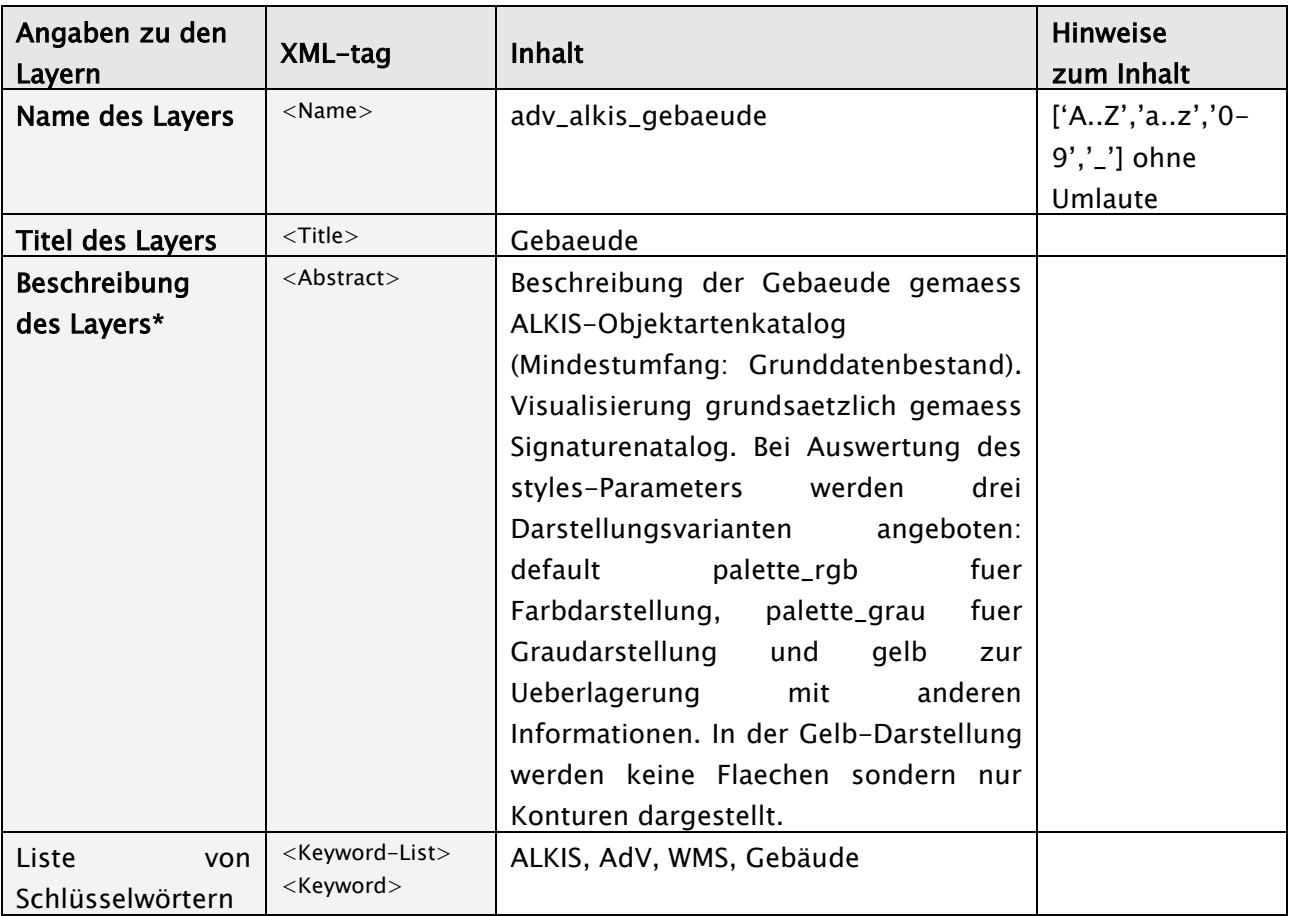

### Sachinformationen (GetFeatureInfo)

Zu dem Layer "Gebaeude" sind Sachinformationen zu führen, die zum Grunddatenbestand ALKIS gehören und über die Abfrage "GetFeatureInfo" abgerufen werden. Die Anzeige von Sachinformationen soll generell unterstützt werden. Bei html-Darstellung soll die Schrittart Arial, Schriftgröße 10 verwendet werden.

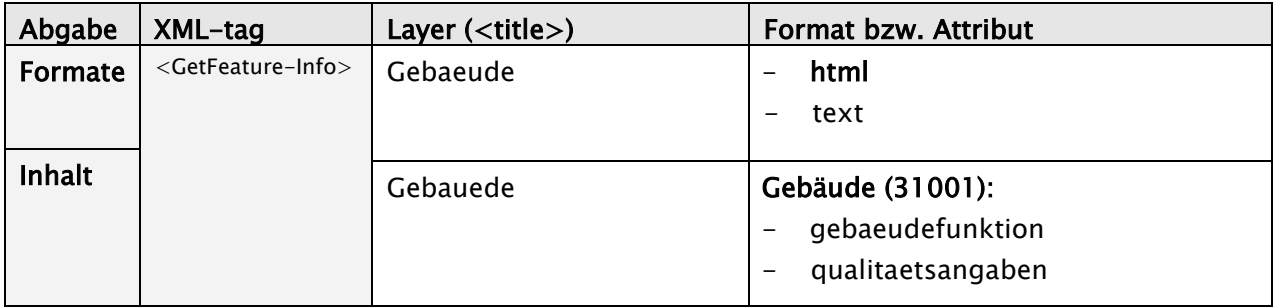

# <span id="page-26-0"></span>4.2.5 Gruppierung "Tatsaechliche Nutzung"

Die Gruppierung "Tatsaechliche Nutzung" beinhaltet den gleichlautenden Objektbereich und enthält die Informationen der Objektartengruppen "Siedlung", "Verkehr", "Vegetation" und "Gewässer". Alle Objektbereiche definieren die lückenlose, überschneidungsfreie und flächendeckende Beschreibung der Erdoberfläche.

Die Objektartengruppe Siedlung umfasst mindestens die Objektarten:

- Wohnbaufläche
- Industrie- und Gewerbefläche
- Halde
- Bergbaubetrieb
- Tagebau, Grube, Steinbruch
- Flächen gemischter Nutzung
- Fläche besonderer funktionaler Prägung
- Sport-, Freizeit- und Erholungsfläche
- Friedhof

Die Objektartengruppe Verkehr umfasst mindestens die Objektarten:

- Straßenverkehr
- Weg
- Platz
- Bahnverkehr
- Flugverkehr
- Schiffsverkehr

Die Objektartengruppe Vegetation umfasst mindestens die Objektarten:

- Landwirtschaft
- Wald
- Gehölz
- Heide
- Moor
- Sumpf
- Unland und vegetationslose Fläche

Die Objektartengruppe Gewässer umfasst mindestens die Objektarten:

- Fließgewässer
- Hafenbecken
- Stehendes Gewässer
- Meer

# Angaben zu den Layern

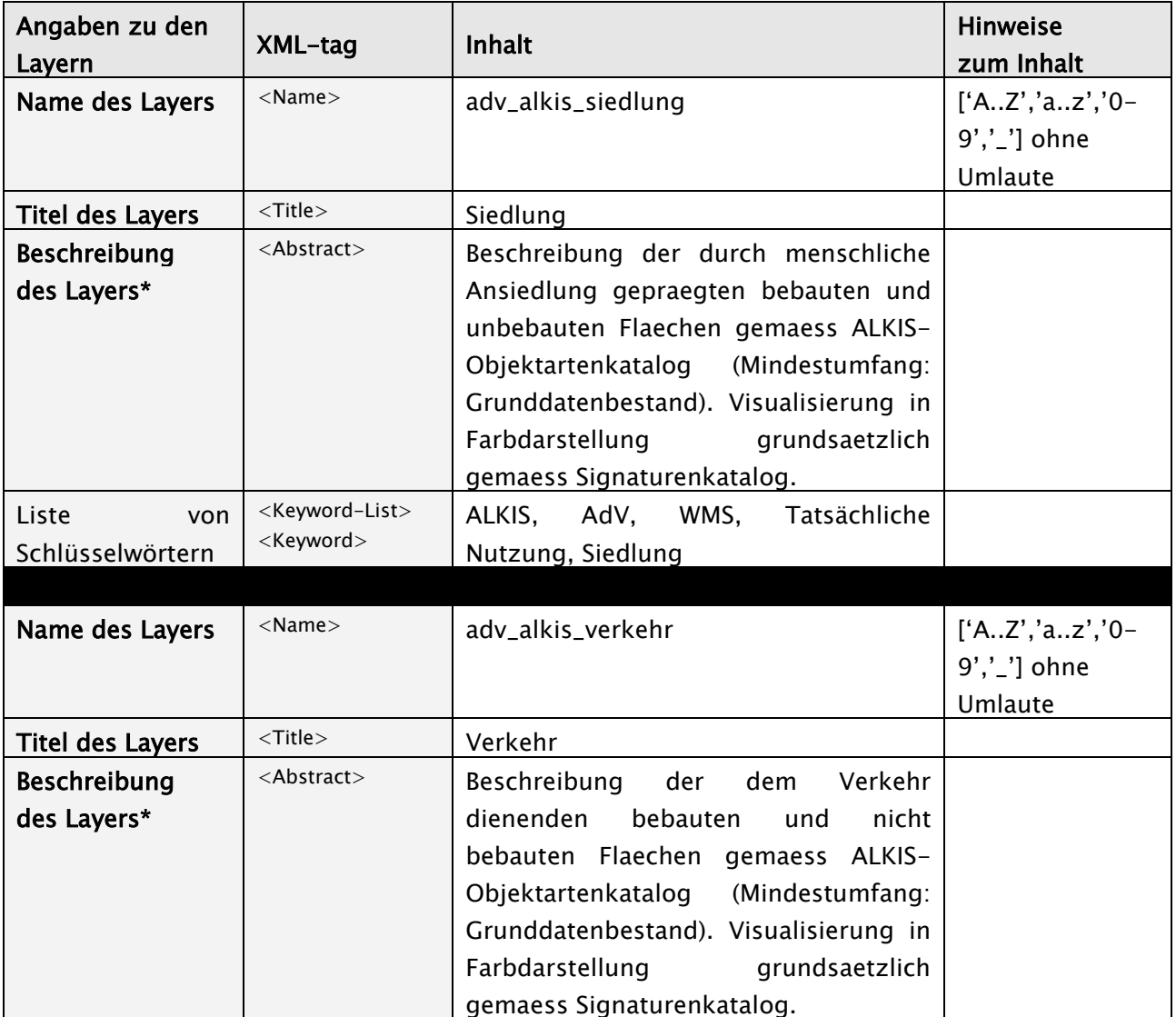

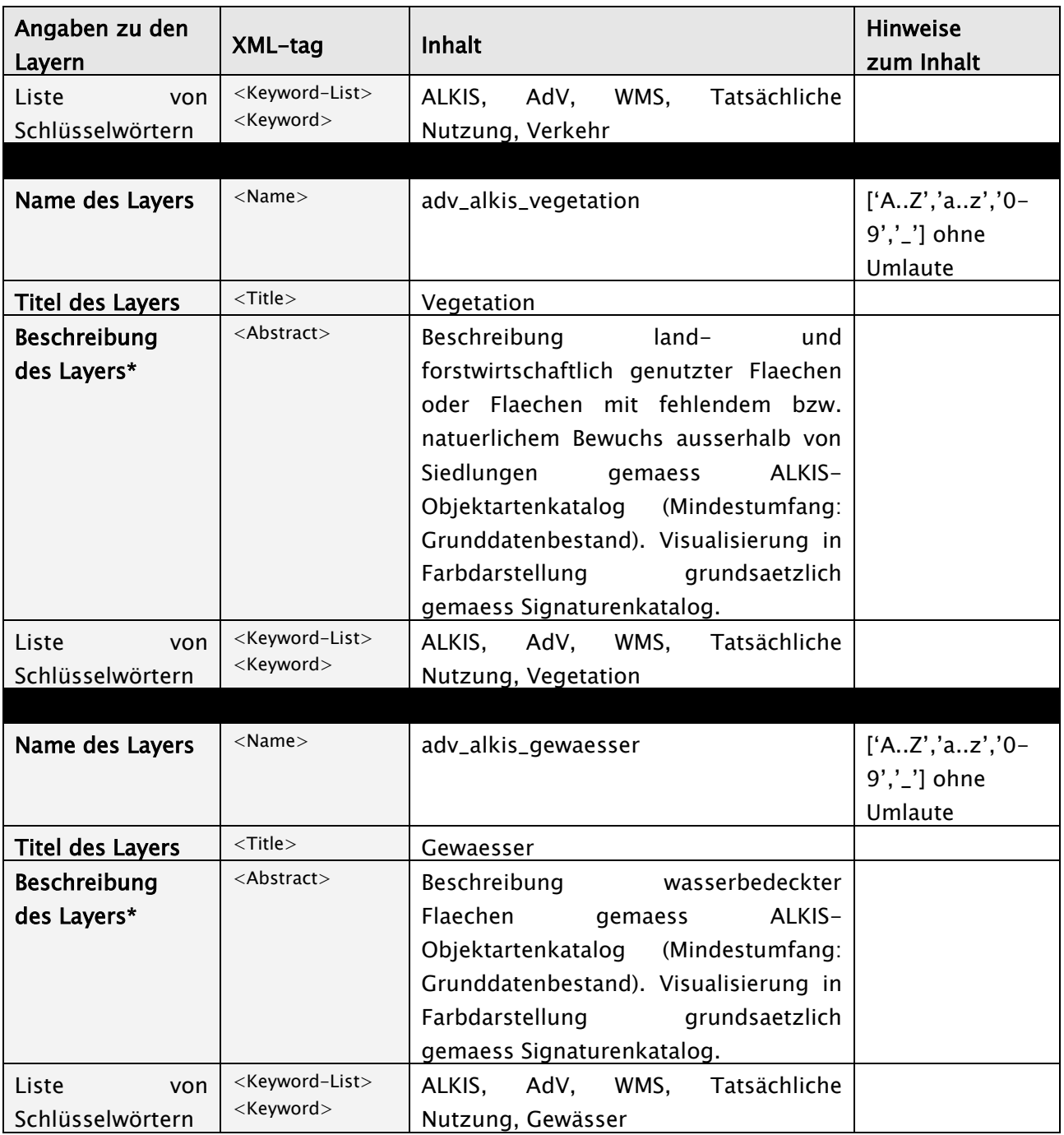

# Sachinformationen (GetFeatureInfo)

Zu der Gruppierung "Tatsaechliche Nutzung" sind Sachinformationen zu führen, die zum Grunddatenbestand ALKIS gehören und über die Abfrage "GetFeatureInfo" zu den einzelnen Layern abgerufen werden. Die Anzeige von Sachinformationen soll generell unterstützt werden. Bei html-Darstellung soll die Schrittart Arial, Schriftgröße 10 verwendet werden.

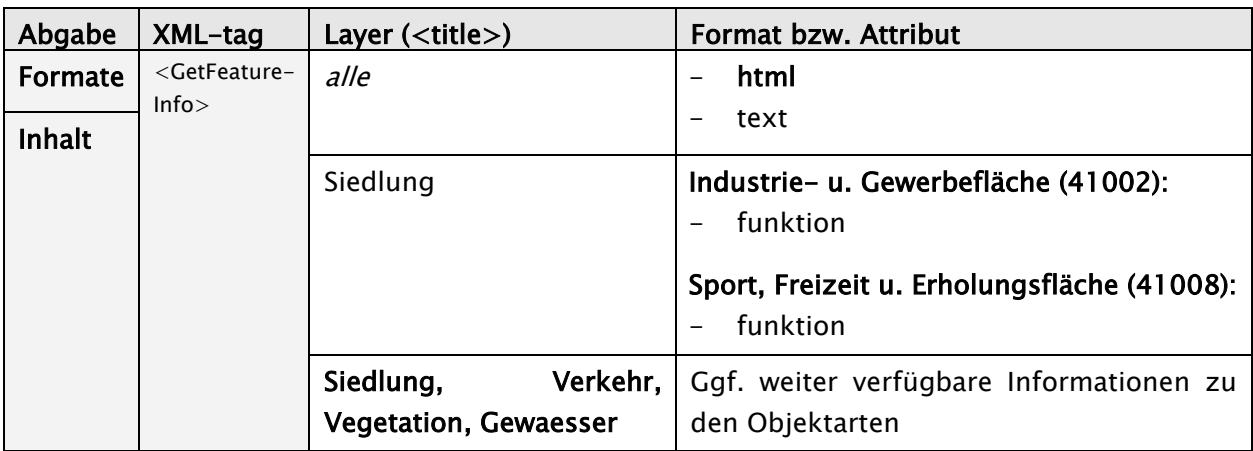

# <span id="page-30-0"></span>4.2.6 Gruppierung "Gesetzliche Festlegungen"

Die Gruppierung "Gesetzliche Festlegungen" beinhaltet den Objektbereich "Gesetzliche Festlegungen, Gebietseinheiten, Kataloge" und enthält verpflichtend die Objektartengruppe "Öffentlich-rechtliche und sonstige Festlegungen". Die Führung der Objektartengruppe "Bodenschätzung, Bewertung" ist optional.

Die Objektartengruppe "Öffentlich-rechtliche und sonstige Festlegungen" enthält mindestens die Objektarten:

- Klassifizierung nach Straßenrecht
- Klassifizierung nach Wasserrecht
- Bau-, Raum- oder Bodenordnungsrecht

### Angaben zu den Layern

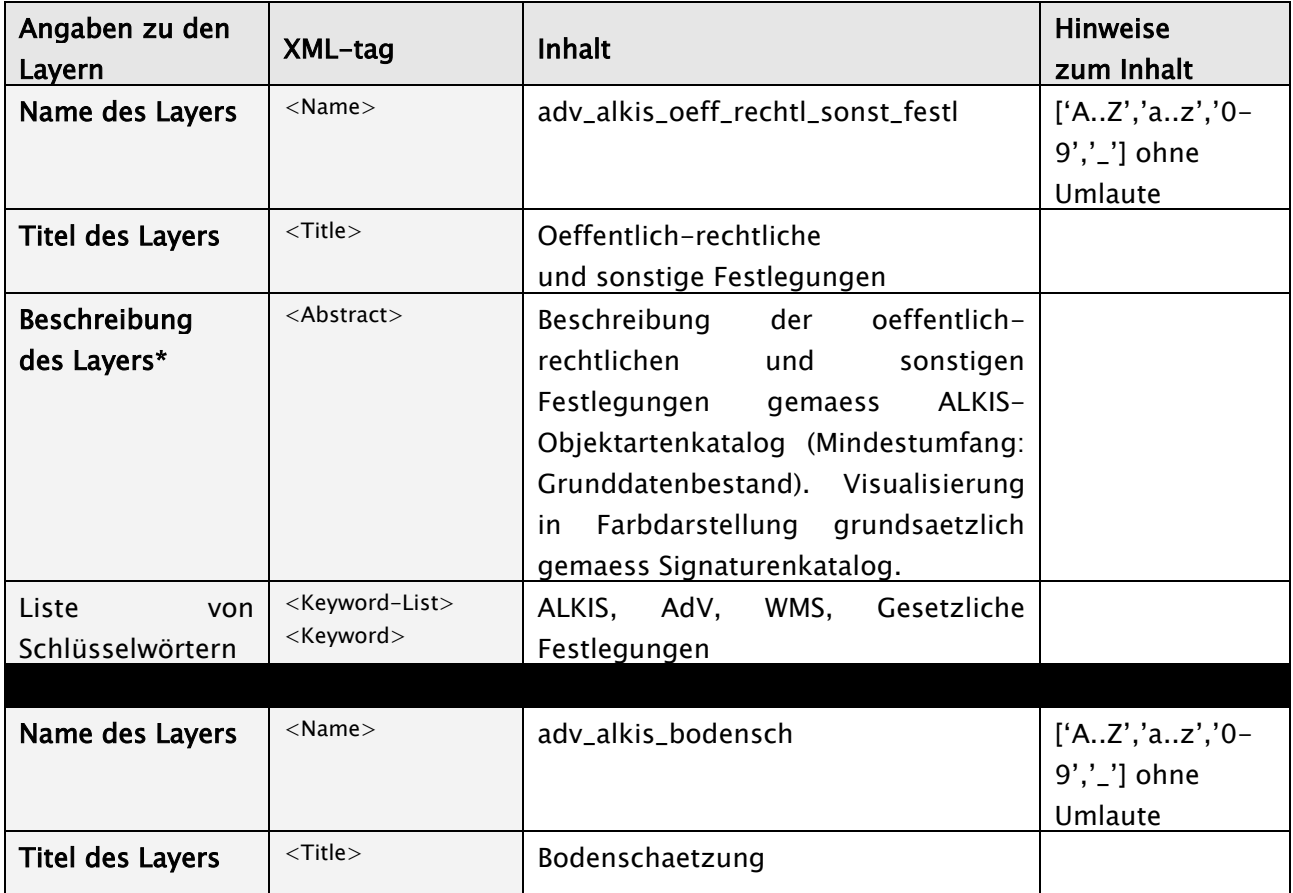

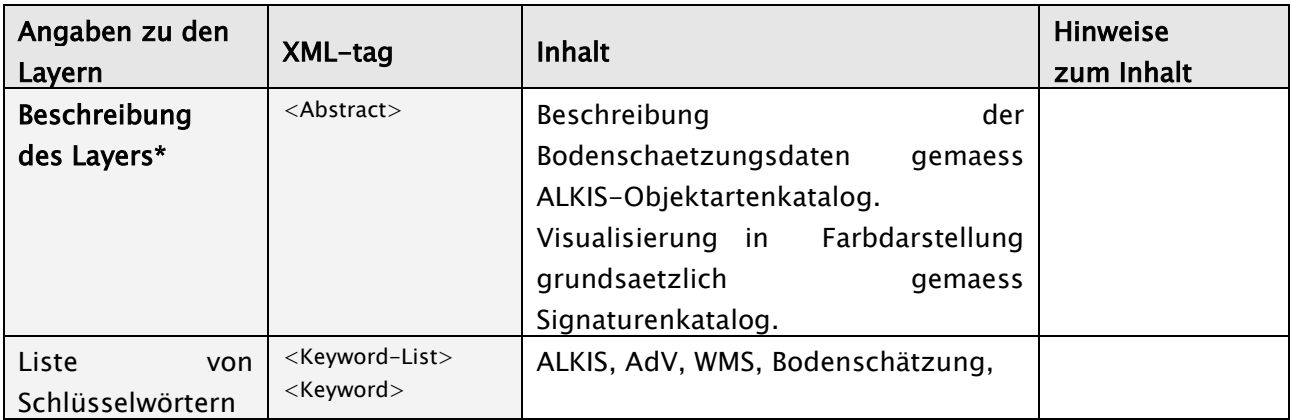

# Sachinformationen (GetFeatureInfo)

Zu der Gruppierung "Gesetzliche Festlegungen" sind (außer den Bodenschätzungsinformationen) Sachinformationen zu führen, die zum Grunddatenbestand ALKIS gehören und über die Abfrage "GetFeatureInfo" zu den einzelnen Layern abgerufen werden. Die Anzeige von Sachinformationen soll generell unterstützt werden. Bei html-Darstellung soll die Schrittart Arial, Schriftgröße 10 verwendet werden.

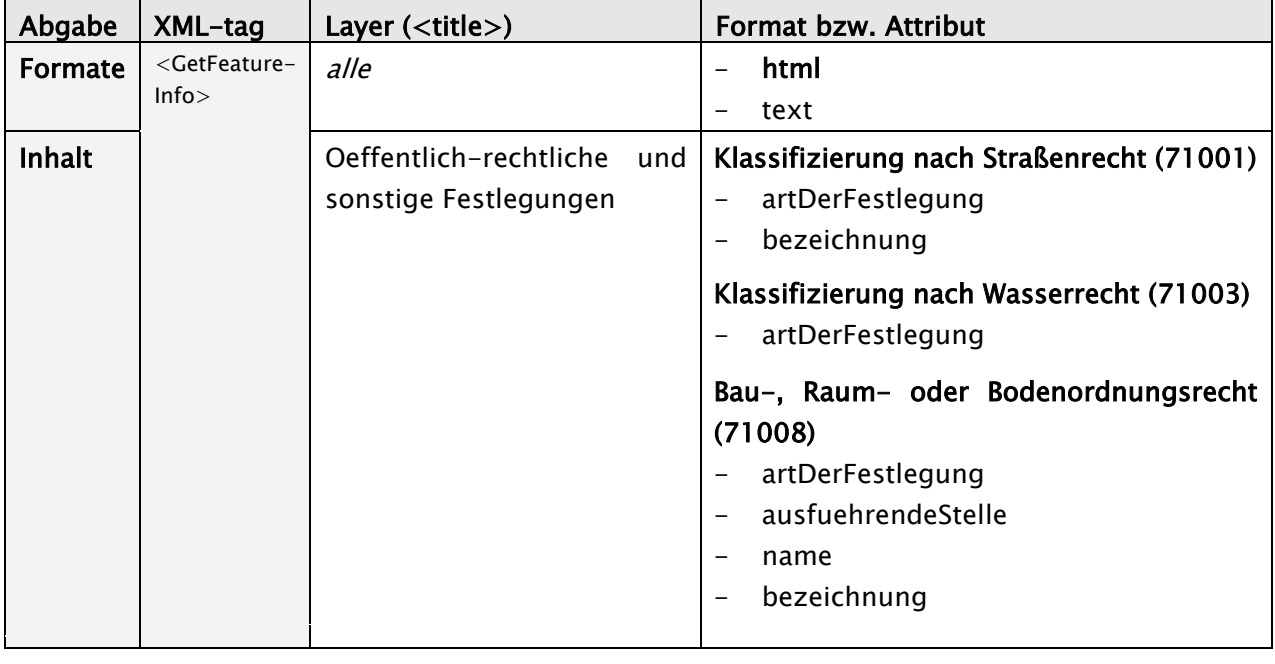

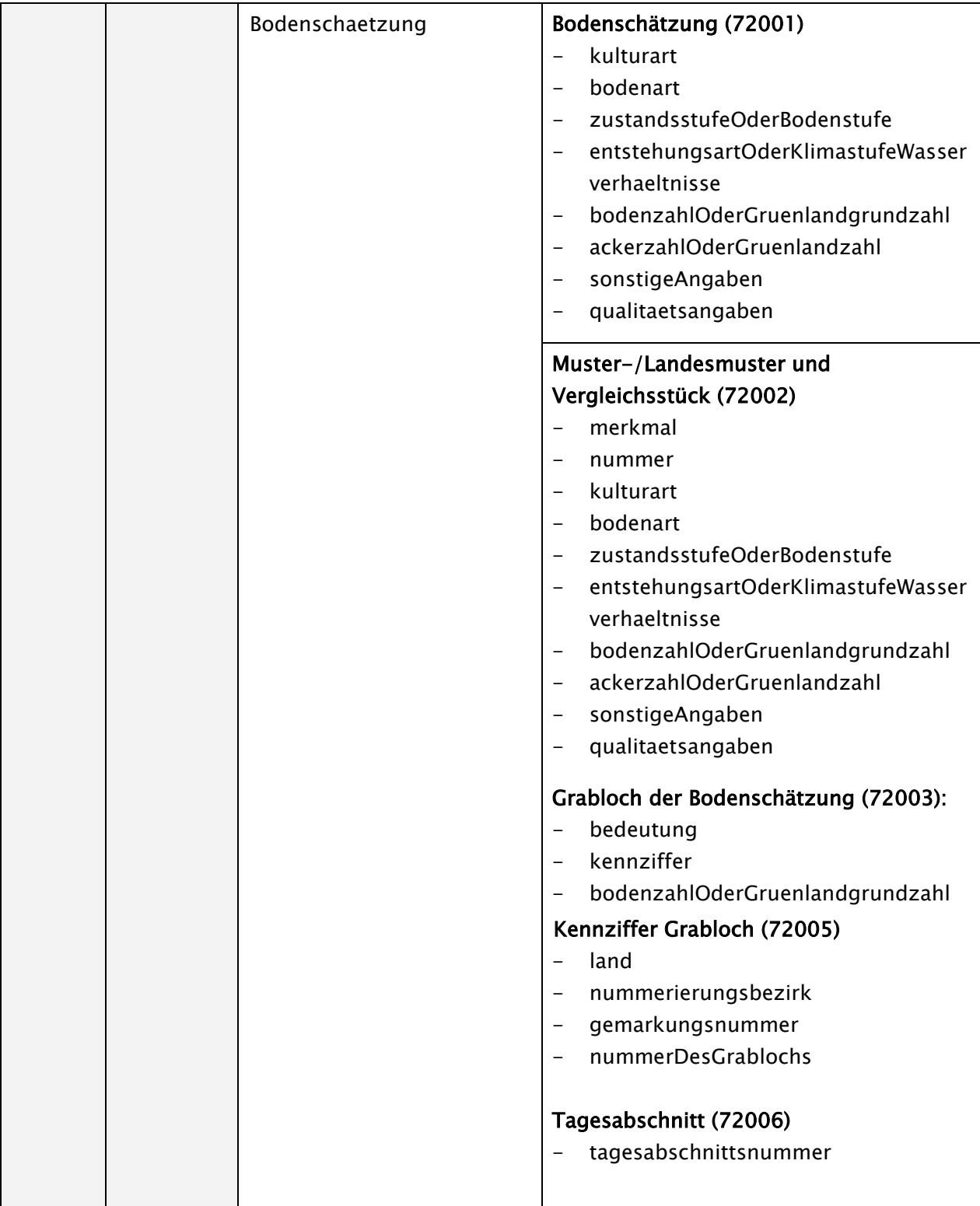

# <span id="page-33-0"></span>**4.2.7 Gruppierung "Weiteres" (optional)**

Die Gruppierung "Weiteres" beinhaltet Daten der Objektartenbereiche "Bauwerke, Einrichtungen und sonstige Angaben" sowie "Relief" entsprechend dem ALKIS-Objektartenkatalog.

# Angaben zu den Layern

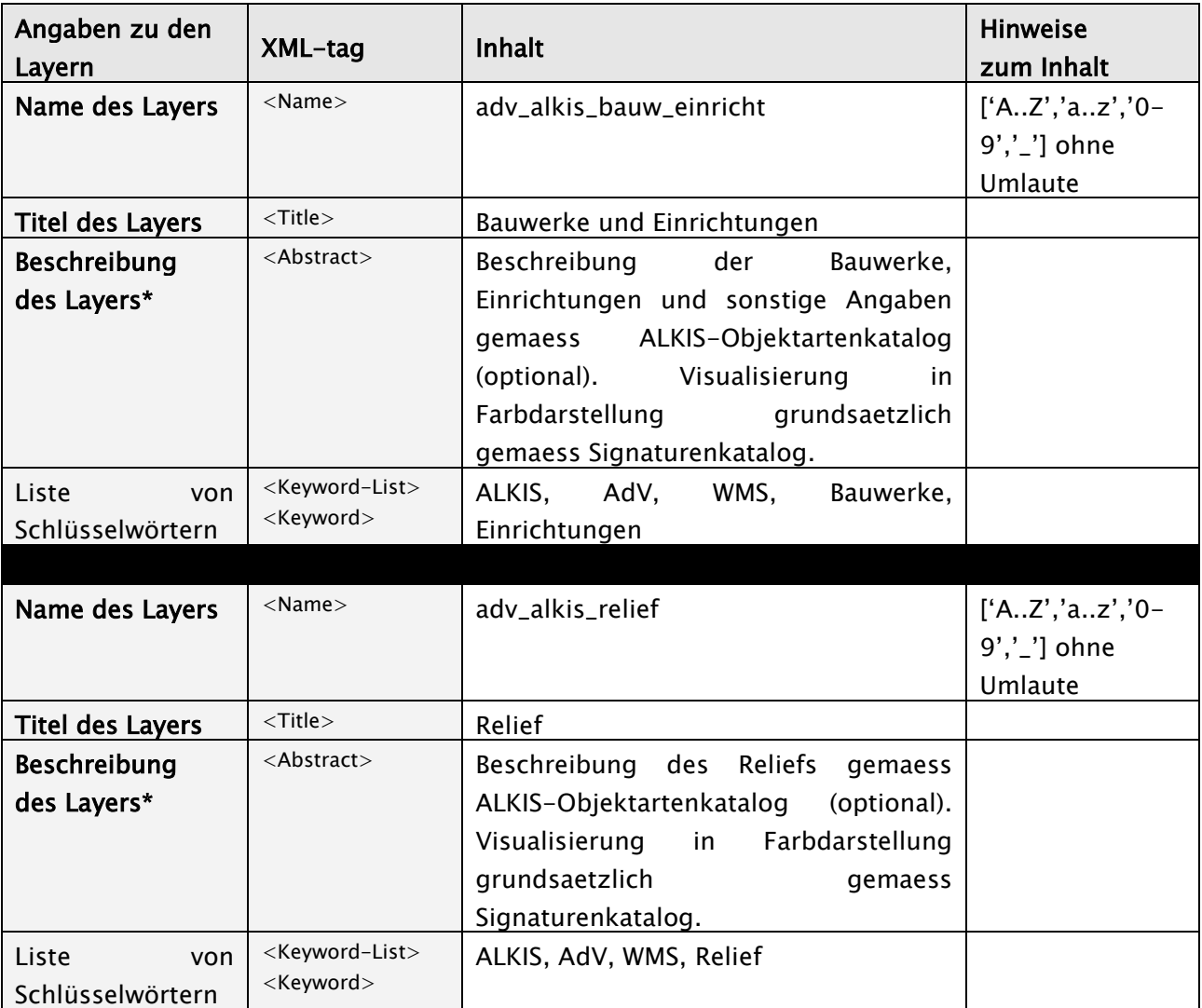

# Sachinformationen (GetFeatureInfo)

Zu der Gruppierung "Weiteres" sind Sachinformationen zu führen, die über die Abfrage "GetFeatureInfo" zu den einzelnen Layern abgerufen werden. Die Anzeige von Sachinformationen soll generell unterstützt werden. Bei html-Darstellung soll die Schrittart Arial, Schriftgröße 10 verwendet werden. Die Sachinformationen sind je Layer zu definieren.

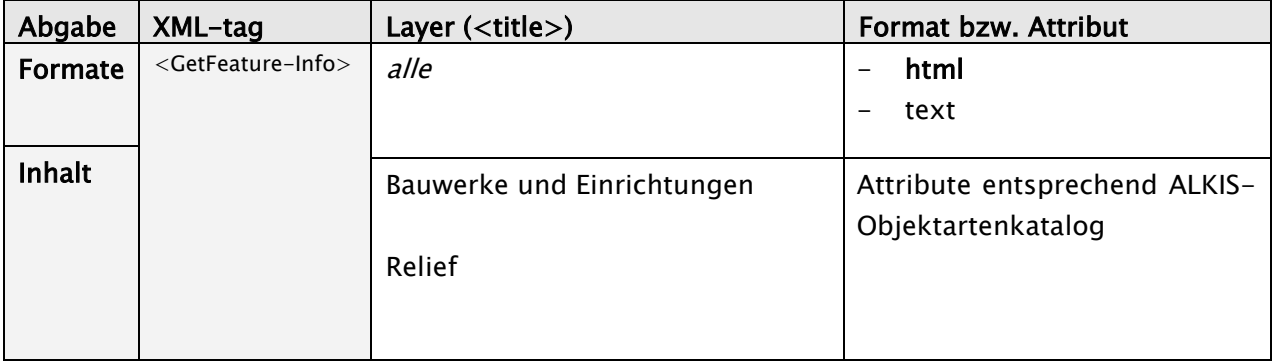

# <span id="page-35-0"></span>4.3 Angaben zum WMS "Vorläufige Besitzeinweisung" (optional) - VB-WMS-<Bundesland>

# <span id="page-35-1"></span>4.3.1 Allgemeine Angaben

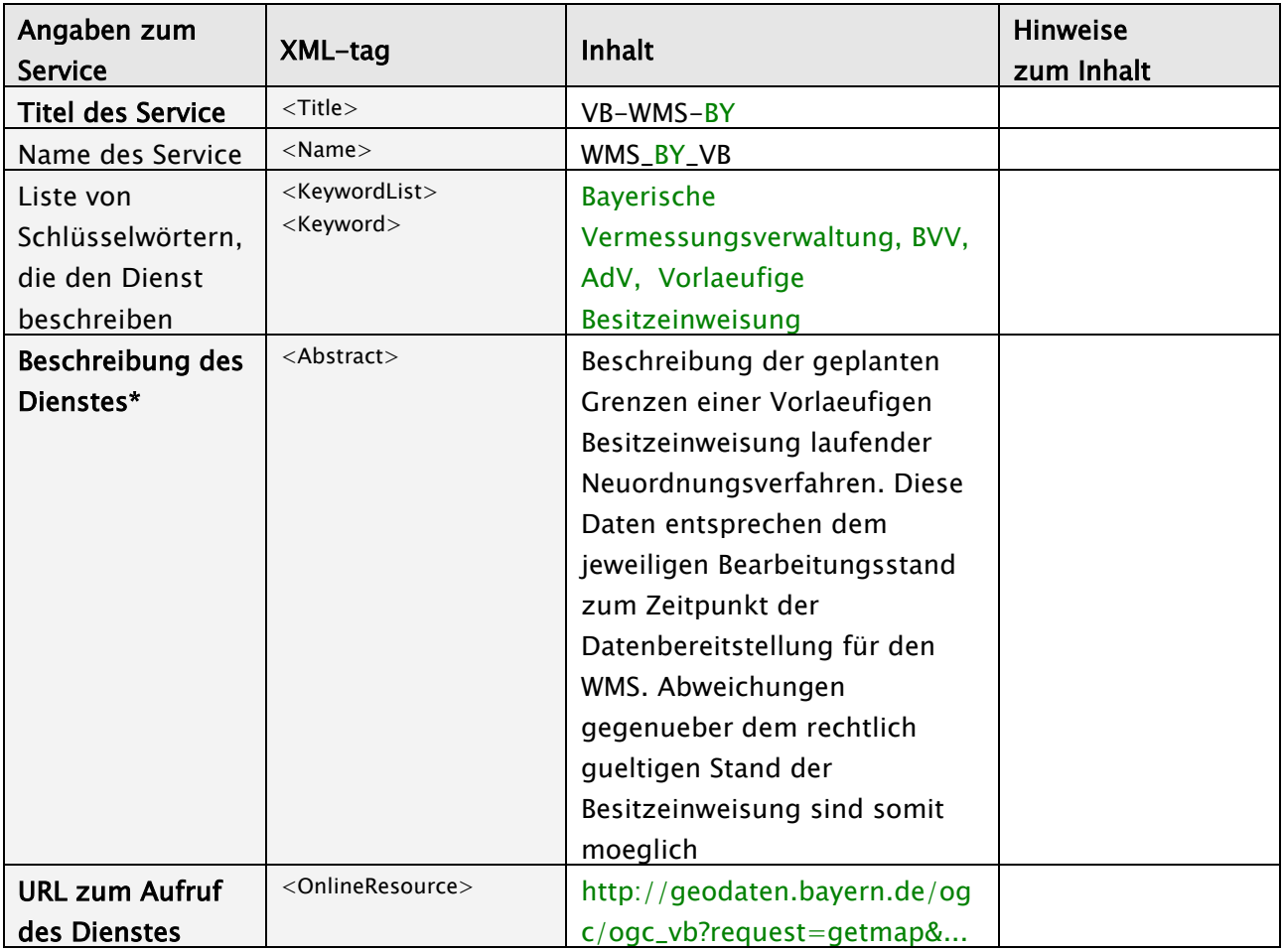

### <span id="page-35-2"></span>4.3.2 Layerstruktur

Im Tag <Layer> werden die Struktur der Layer sowie deren Eigenschaften festgelegt.

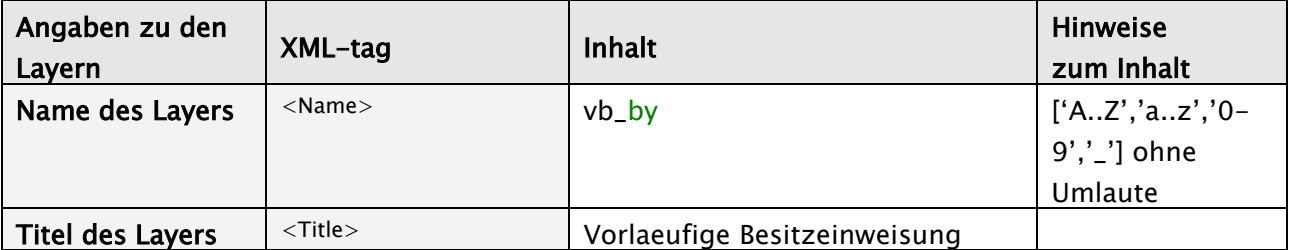

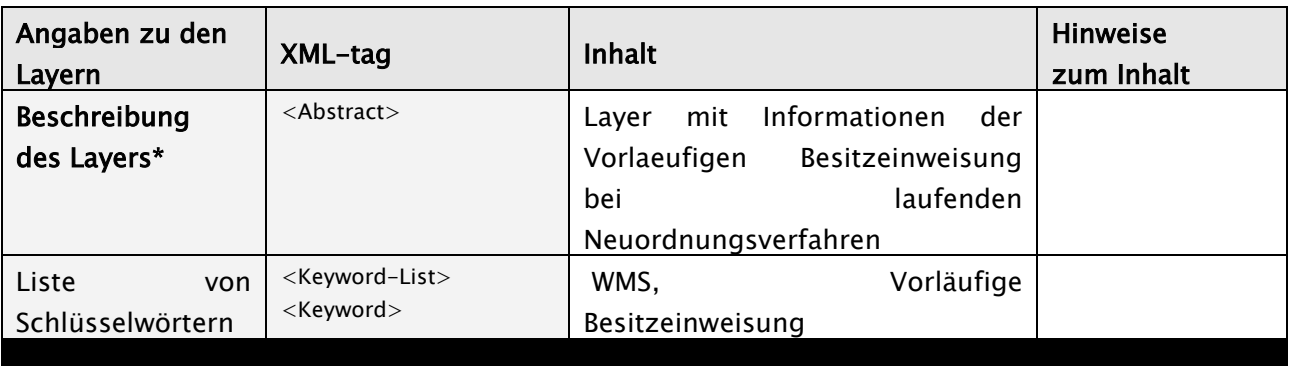

# <span id="page-36-0"></span>4.3.3 Sachinformationen (GetFeatureInfo)

Zu dem Layer "Vorlaeufige Besitzeinweisung" sind Sachinformationen zu führen, die über die Abfrage "GetFeatureInfo" abgerufen werden. Die Anzeige von Sachinformationen soll generell unterstützt werden. Bei html-Darstellung soll die Schrittart Arial, Schriftgröße 10 verwendet werden.

Mangels Erfahrungen der anderen Bundesländer werden in der Spezifikation Version 1.0 die Erfahrungswerte von Bayern als Empfehlung herangezogen.

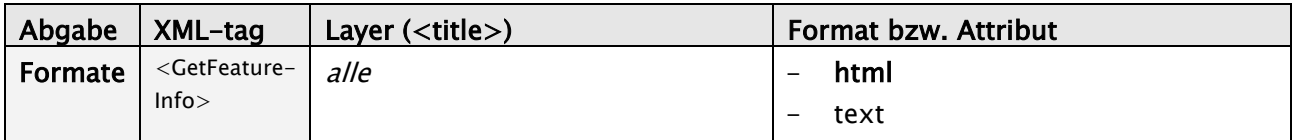

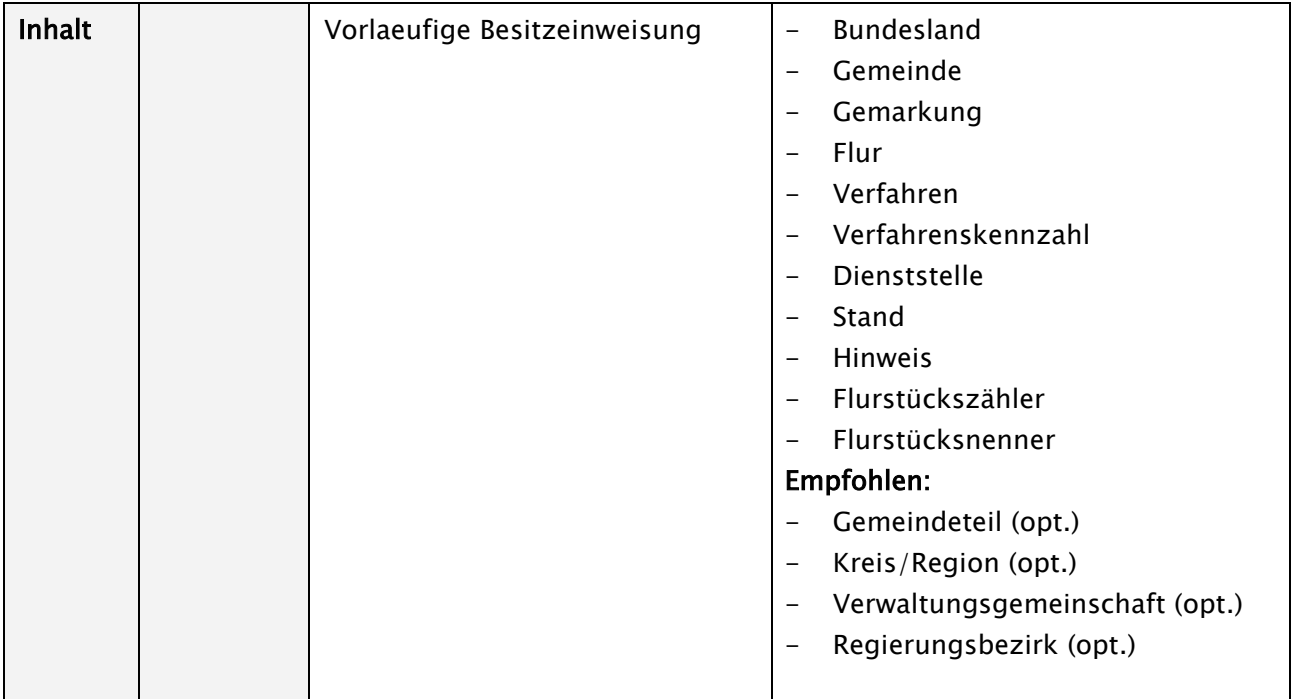

#### Anmerkung:

Als Hinweis sind Informationen zur Datenherkunft / Datenqualität zu formulieren: "Die Daten stellen die geplanten Grenzen im Stand der Vorläufigen Besitzeinweisung eines laufenden Neuordnungsverfahrens dar. Diese entsprechen dem jeweiligen Bearbeitungsstand zum Zeitpunkt der Ableitung der Daten für die Bereitstellung des WMS. Abweichungen gegenüber dem rechtlich gültigen Stand der Besitzeinweisung sind somit möglich und ggf. durch Rücksprache bei der zuständigen Dienststelle zu klären."

### <span id="page-38-0"></span>4.4 Allgemeine Angaben zu den Layern

Die nachfolgenden Angaben sind für alle Layer des AdV-ALKIS-WMS festzulegen. Neben den vom OGC geforderten verpflichtenden Inhalten des Service-Tags sind aus der GDI-DE auch weitere Inhalte für die Layer verpflichtend (gekennzeichnet mit \*):

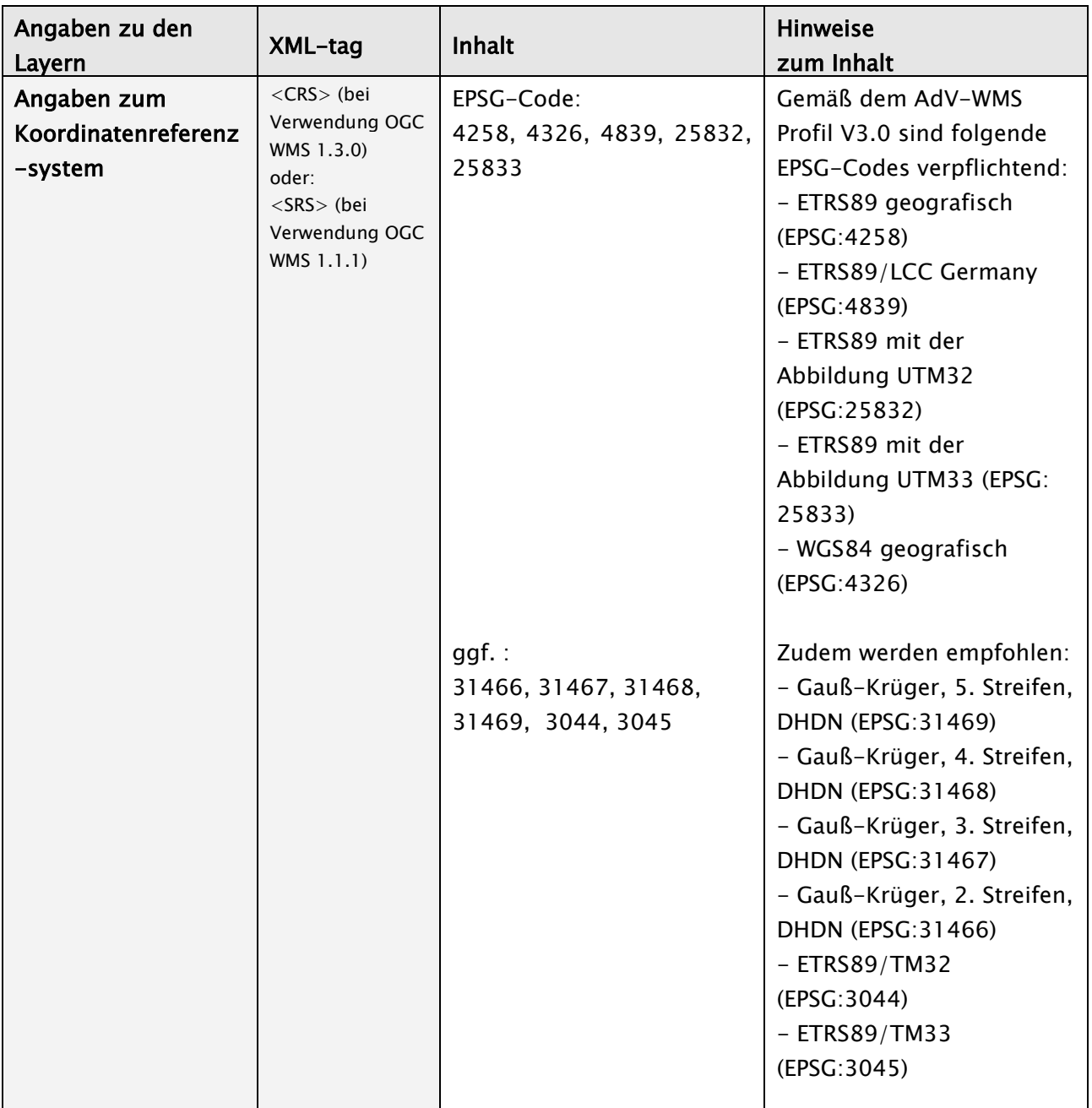

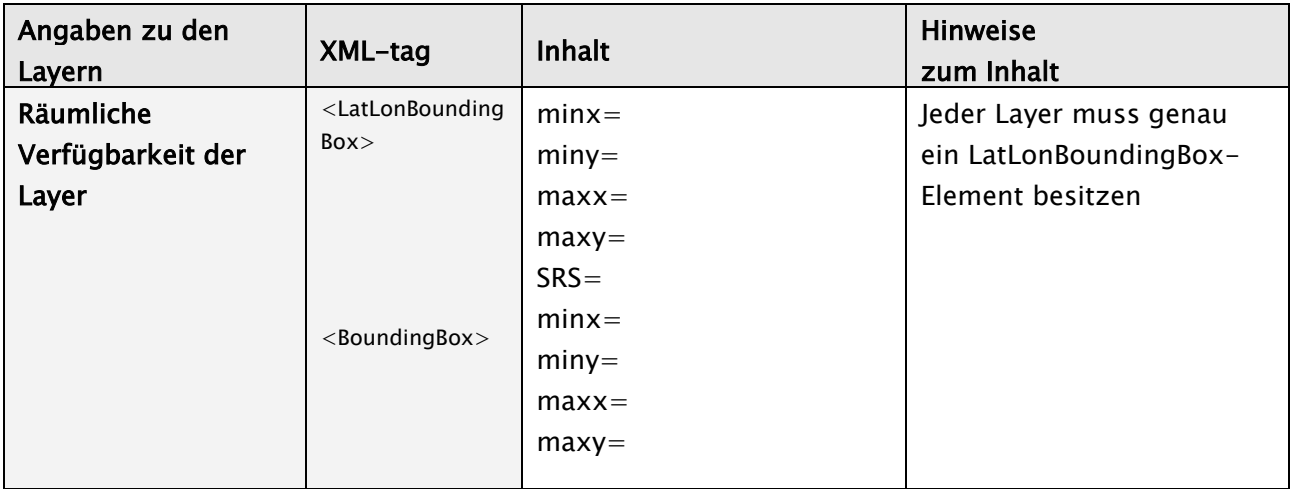

#### <span id="page-40-0"></span>4.4.1 Signaturierung / Farbgebung

Bei der Bereitstellung von auf Vektordaten basierenden Diensten ist die Signaturierung (Farbe, Deckkraft, Strichstärke, Schraffur, …) zu definieren. Für die Darstellung von Texten in der Karte sind u. a. Inhalt, Form, Schriftgröße, -art, -farbe, und der Bezugspunkt festzulegen. Grundsätzlich erfolgt die Signaturierung und Darstellung der Texte gemäß ALKIS-Signaturenkatalog (SK). Allerdings ist nicht in jedem Fall eine SK-konforme Signaturierung möglich. Es wird darauf hingewiesen, dass über den AdV-ALKIS-WMS ein Kartenbild und keine ALKIS-Standardpräsentation erstellt wird und deshalb Abweichungen zum Signaturenkatalog entstehen können.

Für die Gelbdarstellung wird der RGB-Wert 255 – 255 - 0 empfohlen.

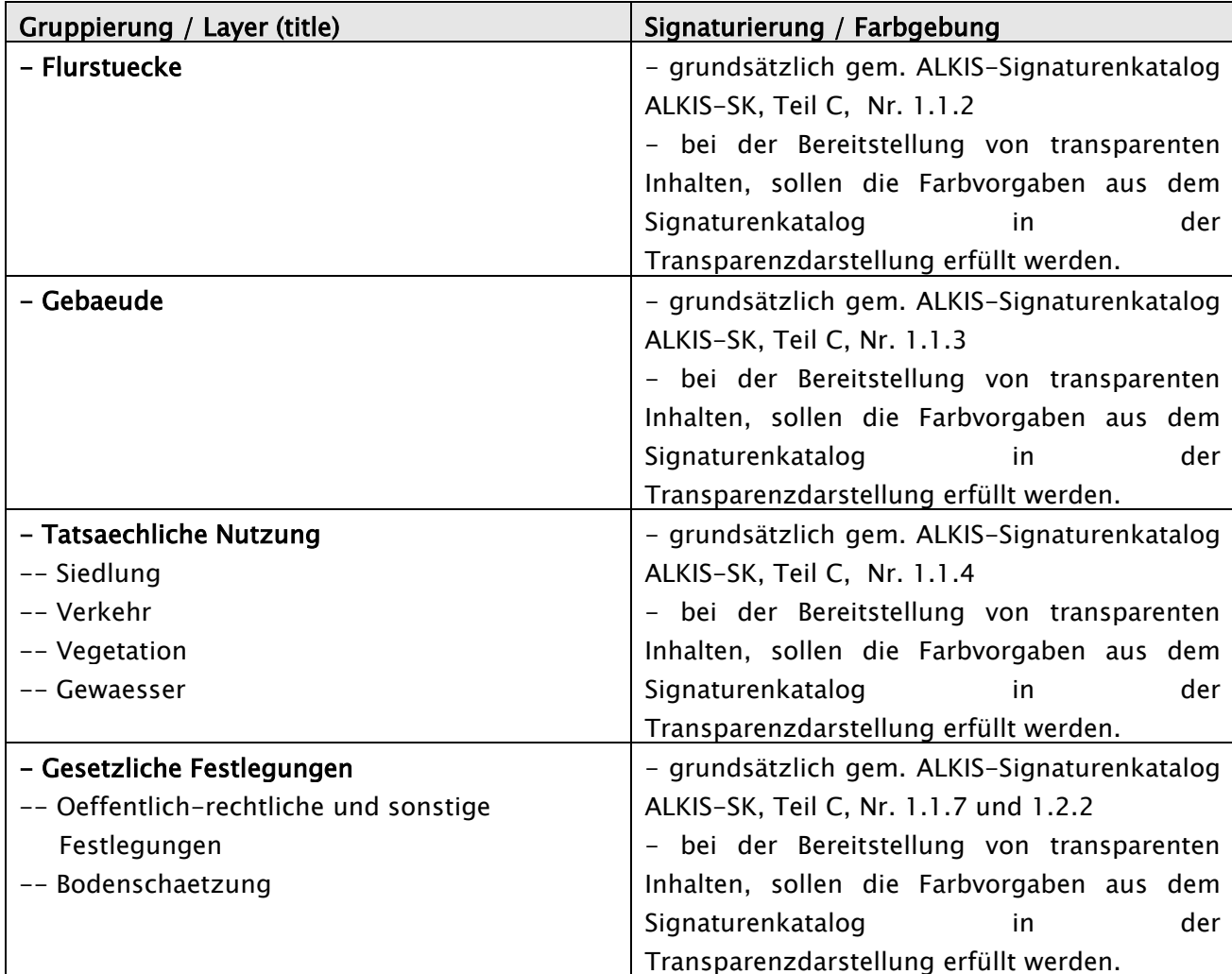

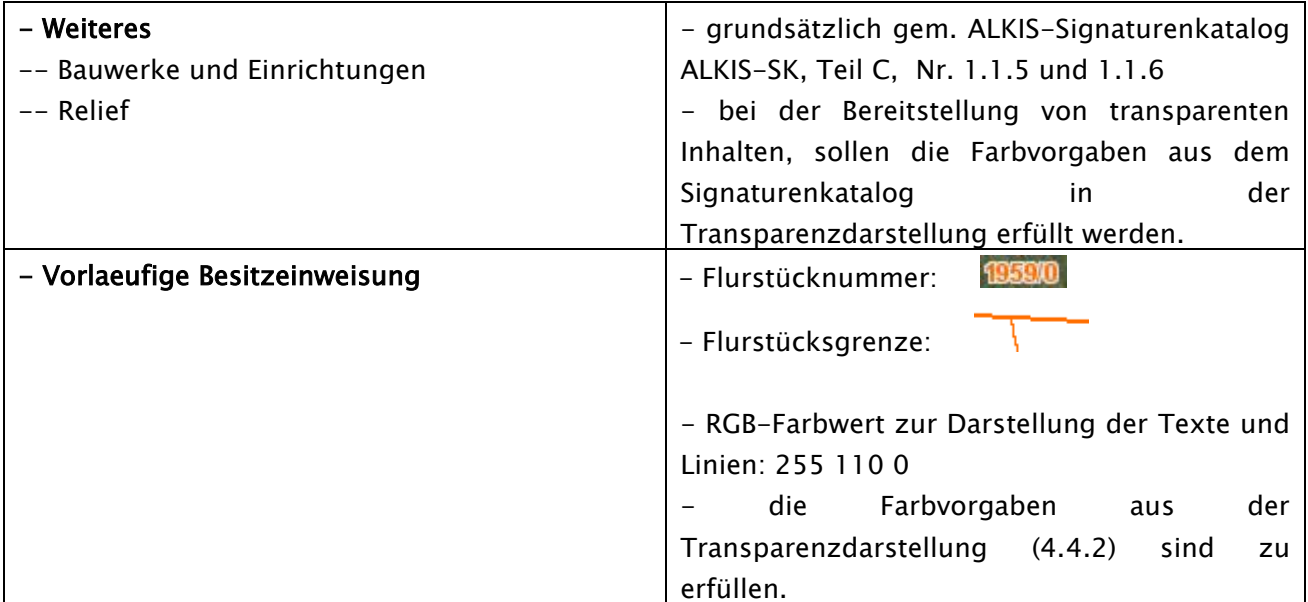

### <span id="page-41-0"></span>4.4.2 Transparenz und Hintergrundfarbe

Der AdV-ALKIS-WMS muss Transparenz unterstützen, d.h., der nicht von einem Objekt abgedeckte Hintergrund der Layer muss auf Anforderung des Clients (Parameter transparent=true) transparent dargestellt werden können. Dies ist nur möglich, wenn Bilder in den Formaten PNG oder GIF angefordert werden. Bei Rasterdaten ist jedes Pixel mit einem Farbwert belegt, sodass der Hintergrund des gelieferten Bildes nicht sichtbar ist. Das Attribut 'opaque' im <Layer>-Tag sollte bei flächendeckender Signatur mit dem Wert 1 belegt werden. Diese Form der Transparenz ist eine Standard-Funktion eines WMS und muss nicht explizit definiert werden.

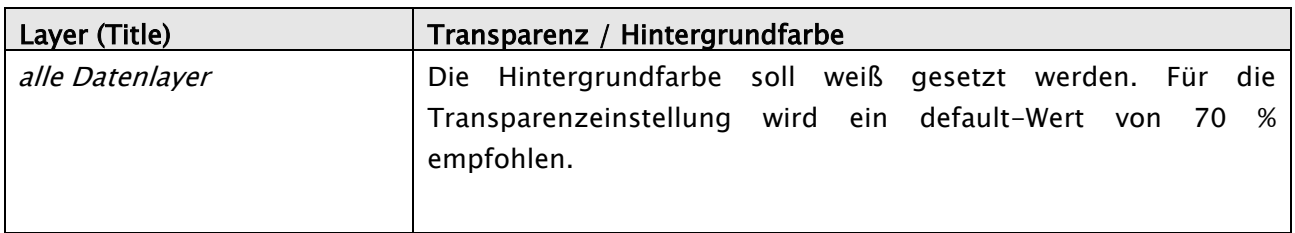

#### Anmerkung:

Die Transparenz sollte durch Transparenzeinstellungen des Clients geregelt werden. Durch serverseitige Transparenzeinstellungen kann es ggf. zu Farbverfälschungen der AdV- Farbvorgaben kommen.

Einige WMS-Server bieten die Möglichkeit, einen bestimmten Farbwert eines Bildes als transparent zu definieren (z. B. weiß soll transparent sein) oder eine Flächensignatur "durchscheinend" darzustellen. Diese Einstellungen sind nur beim Format PNG möglich. In manchen Fällen bleibt die Transparenz unabhängig davon erhalten, ob vom Client ein transparentes oder nicht transparentes Bild angefordert wird. Einige Clients ermöglichen eine "durchscheinende" Darstellung des gesamten angeforderten Bildes. In diesem Fall wird u. U. auch der weiße Hintergrund durchscheinend angezeigt. Diese Einstellung ist unabhängig vom Bildformat.

#### <span id="page-42-0"></span>4.4.3 Maßstabsabhängige Darstellung

Für die Darstellung der Inhalte des Liegenschaftskatasters sind die Maßstabsbereiche bis 1:5.000 ausreichend. Die Erweiterung der Maßstäbe auf bis zu 1:10.000 ist für die Visualisierung größerer Bereiche optional möglich.

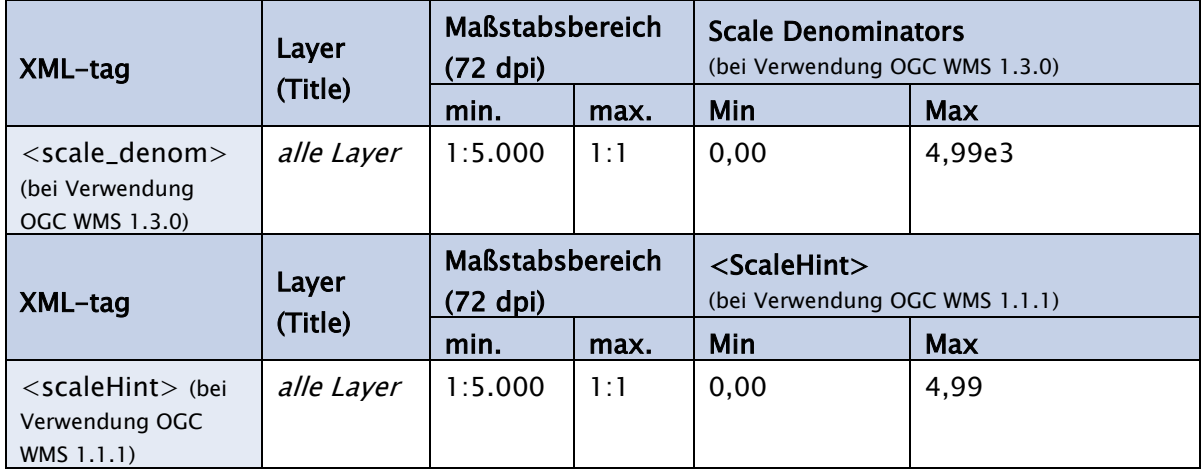

#### Anmerkung:

- Bei Requests außerhalb der Skalierung liefert der WMS ein leeres transparentes Bild.
- Bei einem Layer, bei welchem die Performance-Vorgaben nicht erfüllt werden können, sind die Skalierungen von den kleinen Maßstäben her entsprechend einzuschränken.

#### <span id="page-43-0"></span>4.4.4 Legende

Mit Umlaufbeschluss U 57/8 des AdV-Arbeitskreises Liegenschaftskataster vom 07. August 2009 wurde eine Legende für den AdV-ALKIS-WMS zur Liegenschaftskarte beschlossen. Diese kann neben dem GDI-WMS-Profil als Vorlage herangezogen werden, muss jedoch noch angepasst werden. Dies betrifft die Vergrößerung der Darstellungsbreite der Signatur auf 135 Pixel, um die Staats-/Landes- und Landkreisgrenze vollständig abzubilden. Die Gesamtbreite der Legende erhöht sich dadurch auf 360 Pixel.

Das GDI-WMS-Profil schreibt vor, dass für jeden Layer bzw. jede Darstellungsvariante (Style), der über einen WMS angezeigt werden kann, eine Legende verpflichtend ausgegeben werden muss. "Summenlegenden" über die Inhalte aller Layer, die dann bei jedem Layer zu realisieren wären, sind bei dem AdV-ALKIS-WMS nicht zu verwenden.

Die Angabe der Legende erfolgt als URL im LegendURL-Tag des GetCapabilities-Dokumentes. Falls keine Legendendarstellung möglich ist, soll ein Bild mit dem Inhalt: "layername: Keine Legende verfügbar." unter der LegendURL bereitgestellt werden.

Die Verwendung von SLD erlaubt die Definition verschiedener Legendenformate, die im Capabilities-Dokument anzugeben sind. Das Legendenformat wird beim Aufruf der Legende über die Anfrage "GetLegendGraphic" als Parameter angegeben.

Eine Legende soll – soweit technisch realisierbar - folgenden Vorgaben entsprechen:

- Bildformat png
- Höhe individuell nach Inhalt
- Hintergrundfarbe Transparenz oder weiß
- Schriftart Arial, Schriftgröße 10 Pixel

Eine genaue Definition der Legendenausgestaltung ist wie folgt vorgegeben (Bezug: 96 dpi):

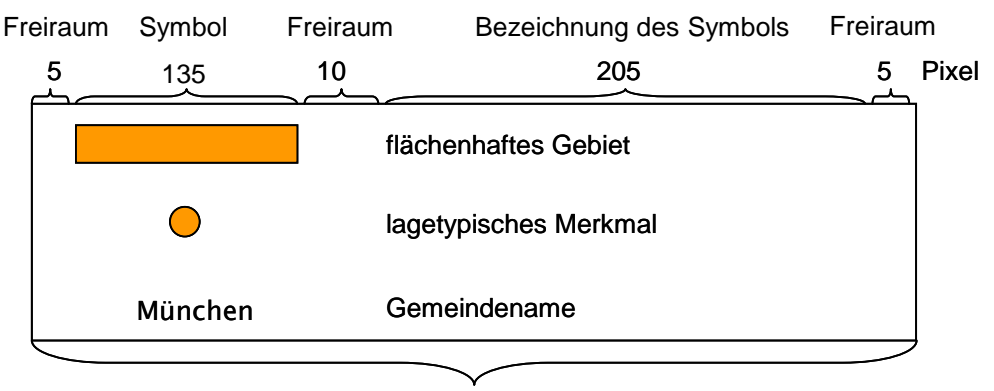

Gesamtbreite: 300 Pixel Gesamtbreite: 360 Pixel

#### Anmerkung:

Die Umsetzung der detaillierten Vorgaben zur Legendendarstellung ist derzeit nur bei Erzeugung selbstdefinierter Legenden möglich. Dies wird nicht von allen derzeit verfügbaren Softwareversionen unterstützt. Bei der Generierung von automatischen Legenden ist eine Einhaltung der oben genannten Vorgaben deshalb oft nicht möglich.

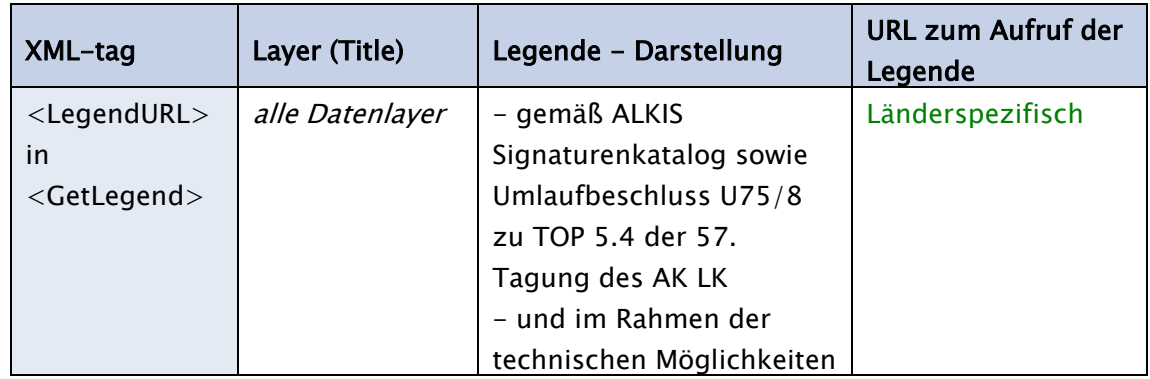

#### Anmerkung:

Für die Ausgestaltung der Legende ist der Umlaufbeschluss U57/8 des AdV-

#### Arbeitskreises Liegenschaftskataster vom 07. August 2009 - Legende

Liegenschaftskarte für WMS - zu berücksichtigen [\(http://www.adv-](http://www.adv-online.de/icc/extdeu/binarywriterservlet?imgUid=37d66508-e3ad-321c-ffc8-62708a438ad1&uBasVariant=11111111-1111-1111-1111-111111111111&isDownload=true)

[online.de/icc/extdeu/binarywriterservlet?imgUid=37d66508-e3ad-321c-ffc8-](http://www.adv-online.de/icc/extdeu/binarywriterservlet?imgUid=37d66508-e3ad-321c-ffc8-62708a438ad1&uBasVariant=11111111-1111-1111-1111-111111111111&isDownload=true)

[62708a438ad1&uBasVariant=11111111-1111-1111-1111-](http://www.adv-online.de/icc/extdeu/binarywriterservlet?imgUid=37d66508-e3ad-321c-ffc8-62708a438ad1&uBasVariant=11111111-1111-1111-1111-111111111111&isDownload=true)

[111111111111&isDownload=true\)](http://www.adv-online.de/icc/extdeu/binarywriterservlet?imgUid=37d66508-e3ad-321c-ffc8-62708a438ad1&uBasVariant=11111111-1111-1111-1111-111111111111&isDownload=true).

# <span id="page-45-0"></span>4.5 Metadaten

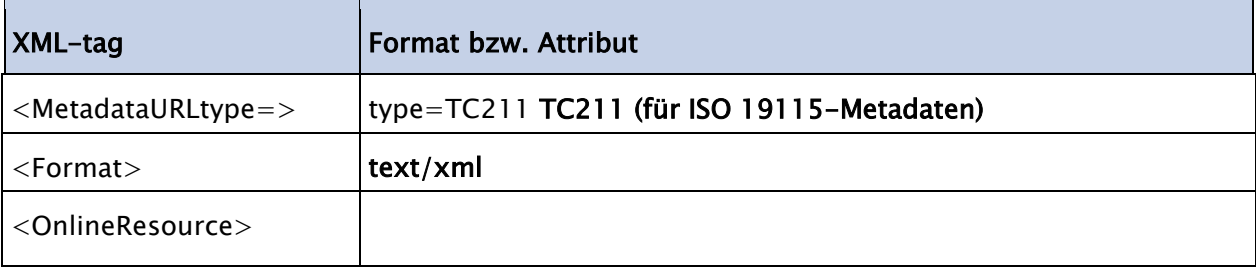